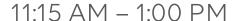

## TRACK 2 expert

## Connect your DMS to the cloud

Baptiste Pattyn

WIFI

SSID: Skyline Park

**Presentation** 

aka.dataminer.services/cloud\_workshop

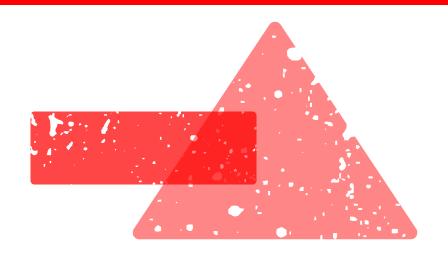

### Workshop overview

- What is the **DataMiner Cloud Platform**?
- What can you find on **DataMiner Community**?
- What is the Cloud Connection?
- How do you **connect a system** to the cloud? (demo)
- How do you **link your accounts**? (hands-on)
- What can you do in the **Admin App**? (demo)
- How do you deploy a connector through the Catalog? (hands-on)
- How to share a Dashboard? (hands-on)
- What can the ChatOps service be used for? (demo)
- What can you expect in the future for the DataMiner Cloud Platform services?

## **DataMiner Cloud Platform**

Introduction into the different services

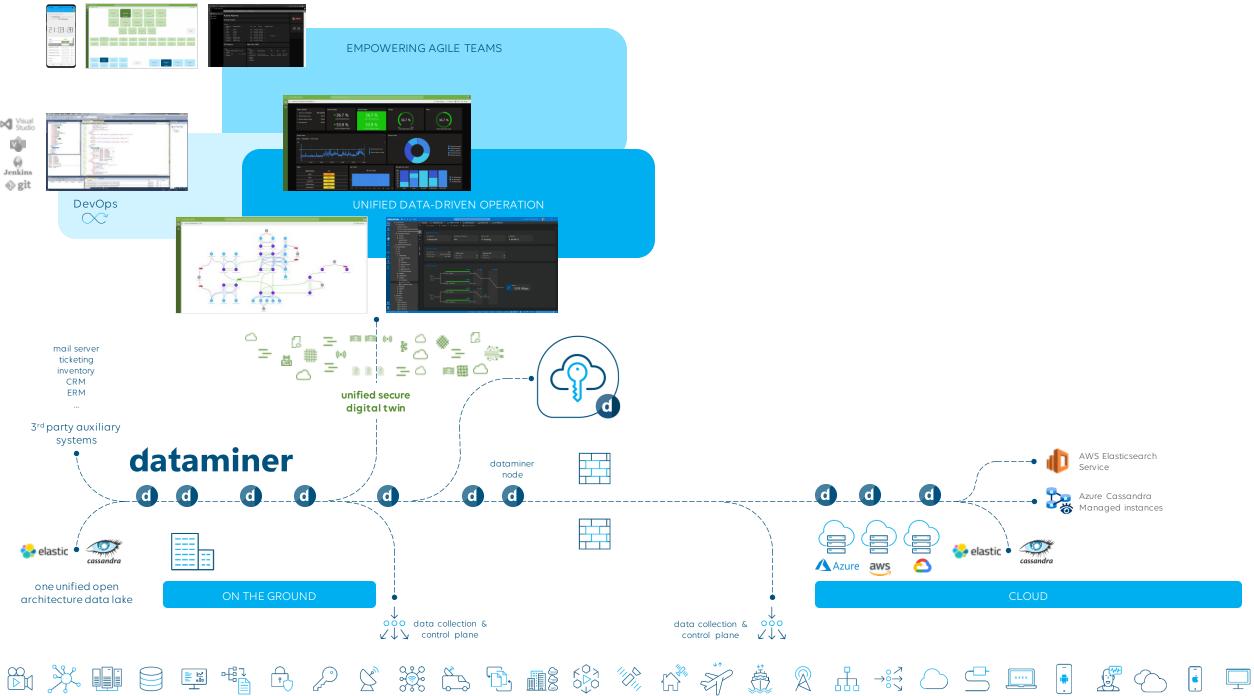

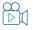

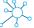

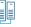

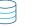

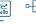

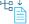

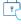

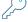

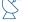

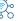

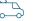

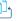

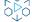

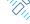

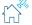

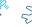

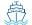

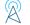

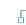

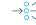

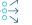

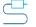

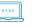

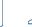

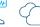

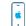

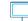

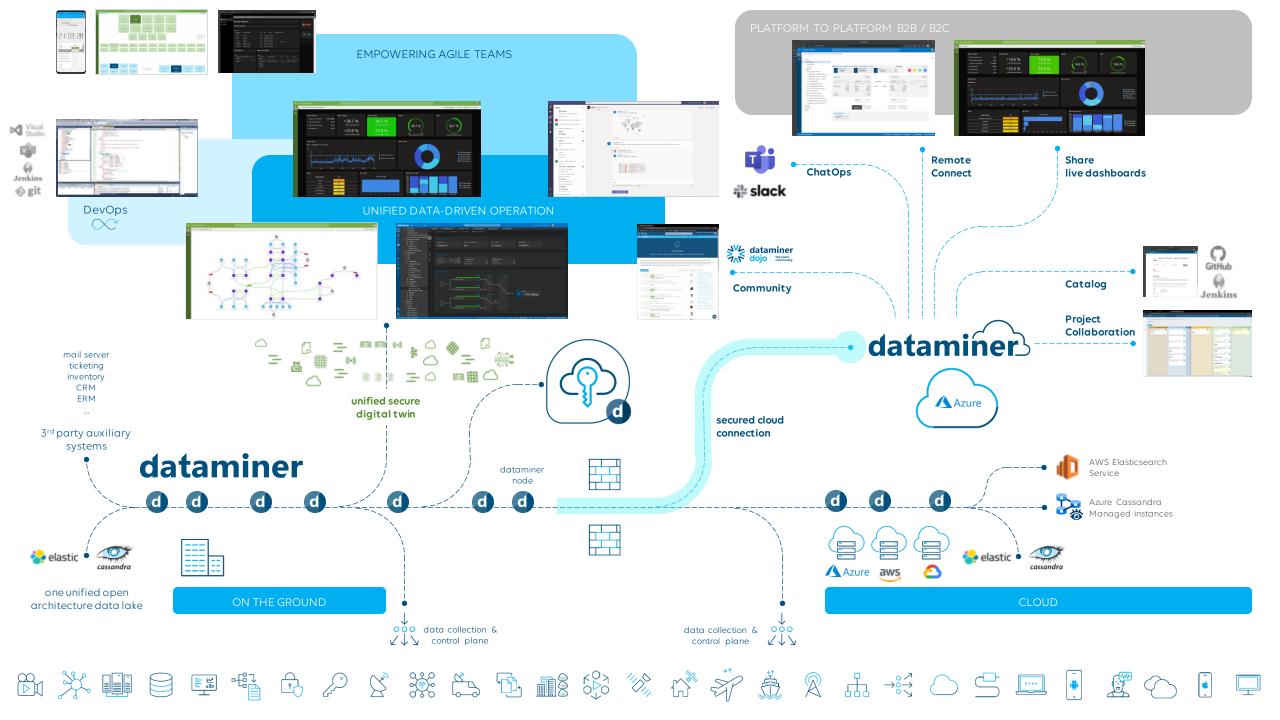

## **DataMiner Cloud Platform (DCP)**

### Service overview

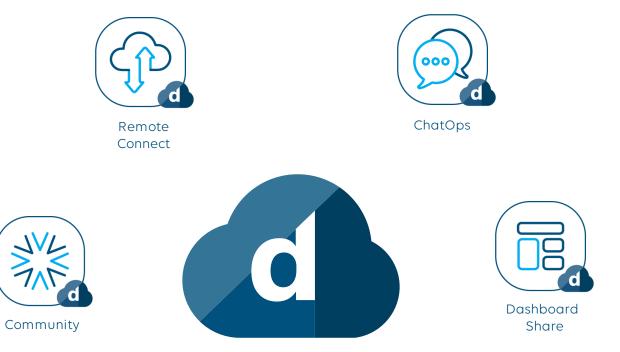

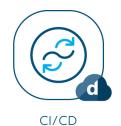

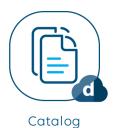

# **DataMiner Community**

community.dataminer.services

### **DataMiner Community**

### **Overview**

- Open community sharing knowledge & expertise
- Already 2500+ members
- Comprehensive new training materials
- Certification Program
- System Architecture & Scaling
- Use Cases
- ..

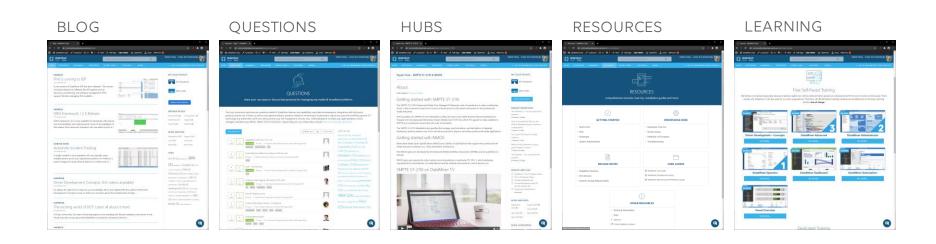

### **DataMiner Community**

### Login

- https://community.dataminer.services
- Login with corporate email
  - MS
  - LinkedIn
  - Google
  - Amazon
- Fill in email on the form
  - aka.dataminer.services/InspireCloud

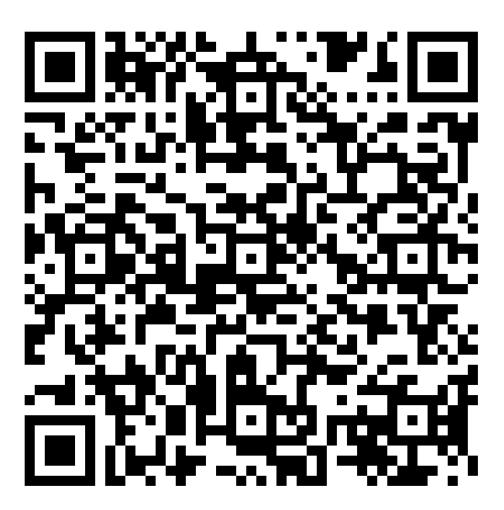

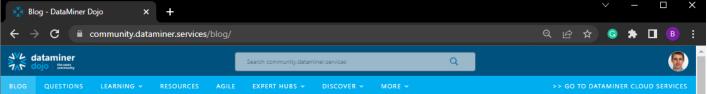

#### DATAMINER INTEGRATIONS / GENERAL

#### Interesting Integrations: 3 brand-new DataMiner Connectors

A closer look at 3 brand-new upcoming DataMiner connectors the DataMiner dev teams are currently working: Akamai CDN, Huawei OceanStor 5000 series, NetInsight Nimbra

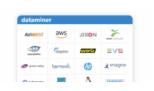

#### GENERAL

#### Skyline Communications and Lutech Spa to roll out SDN-controlled media network for Rai Way

At the outcome of the related public tender, Rai Way, the leading Italian network infrastructure and services operator, has selected Lutech Spa and its partner Skyline Communications for the rollout ...

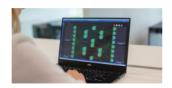

#### EVENTS

#### 5 reasons why you should come to DataMiner Inspire

The biggest tech festival for and by DataMiner enthusiasts is back. And how! But why should you be interested to head down to picturesque Belgium? Let's find out!

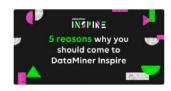

#### DATAMINER INTEGRATIONS / UPDATES

#### Connect your VMware Avi Vantage Controller to DataMiner

The Avi Vantage platform helps ensure a fast, scalable, and secure application experience. Let's take a closer look at the VMware Avi Vantage Controller connector ...

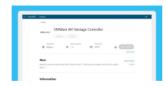

#### FOMO DOJO

#### DataMiner Dojo update – June 2022

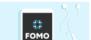

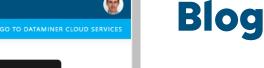

#### MY DOJO POINTS

1 1 5 1 1

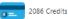

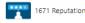

SPEND YOUR CREDITS

#### **BLOG CATEGORIES**

Amusement (6) Coming Soon (26)

DataMiner (4)

Integrations (4)

FOMO DOJO (11) Events (24)

General (44)

Insights (42)

Learning (63) Tips & Tricks (1) Updates (113)

Solutions (7)

Use cases (5) Webinars (8)

#### RECENT BLOGS

Interesting Integrations: 3 brand-new DataMiner Connectors 13th June

Skyline Communications and Lutech Spa to roll out SDN-controlled media network for Rai Way 9th June 2022

5 reasons why you should come to DataMiner Inspire 8th June 2022

#### BLOG TAG CLOUD

Agile (26) Agile Project

management (3) Automation (10)

- Keep yourself up to date
- Continuous updates across relevant topics
- Communicating generously and transparently
- Categories
  - Coming Soon
  - Insights
  - Industry Updates
  - Product Updates
  - DataMiner
  - Learning
  - Amusement

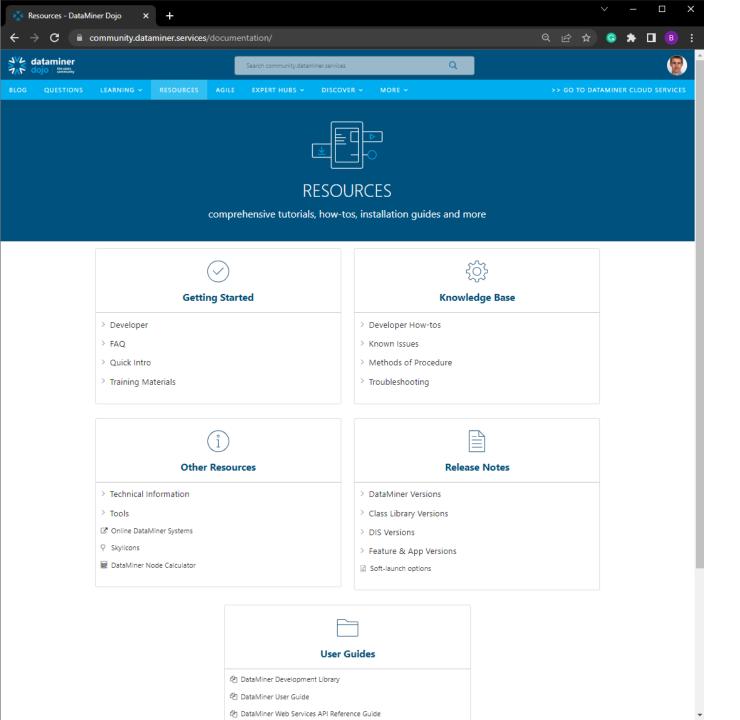

### Resources

- All formal documentation in one place
- Continuously updated and expanded
- Covering a broad range of topics

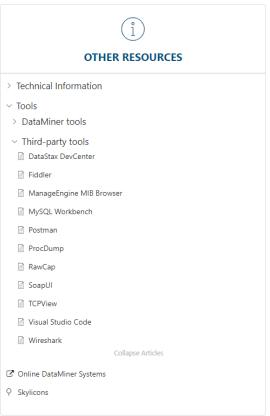

dataminer

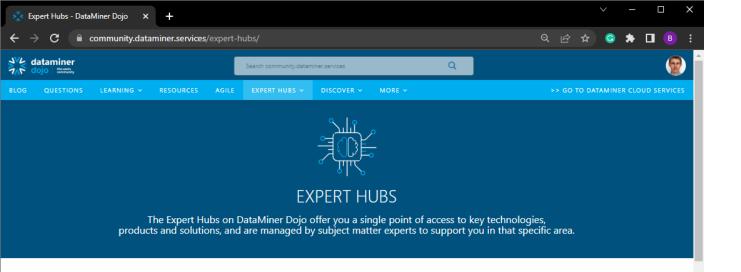

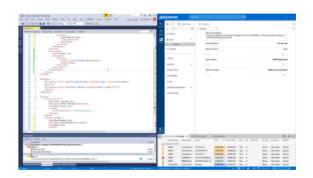

#### **DataMiner Integration Studio**

DataMiner Integration Studio (DIS) is the Integrated Development Environment (IDE) for data integration engineers to develop, test and deploy new product integrations for the DataMiner platform.

GO TO THE HUB

### DataMiner Service & Resource Management

DataMiner Service & Resource Manager (SRM) is the DataMiner solution framework to design sophisticated end-to-end orchestration solutions.

GO TO THE HU

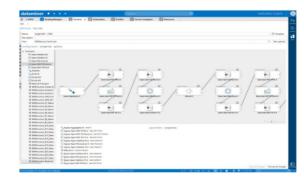

### **Expert Hubs**

- DataMiner technology architecture, Integration Studio, Visual Overview, Automation / SRM
- Hot industry technology topics security, SMPTE-2110 & NMOS, CI/CD, DOCSIS 3.1, DAA, PTP, CIN, Agile
- Business topics key requirements, ROI, etc.

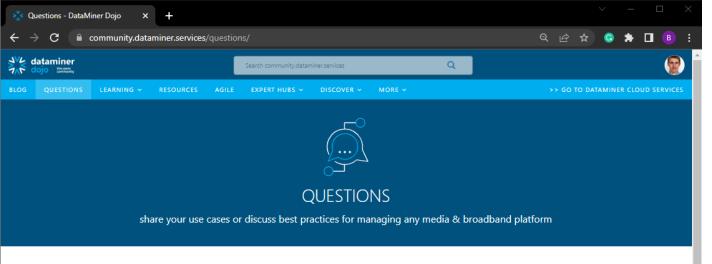

The Dojo community welcomes any questions related to DataMiner features and capabilities (users/admins/developers), integrations with third-party products and the use of those, as well as more general industry questions related to monitoring & orchestration, typical use cases and workflows, general ICT technology (e.g. Kubernetes, LLDP, etc.), best practices (e.g. CIN management, security, etc.), methodologies & concepts (e.g. Agile operation, CI/CD), strategies, standards (e.g. NMOS, SNMP, ST2110, DOCSIS3.1, OpenConfig, etc.), etc. If you have a suggestion for a new feature, you can add it here. Also, please take a minute to read our community guidelines.

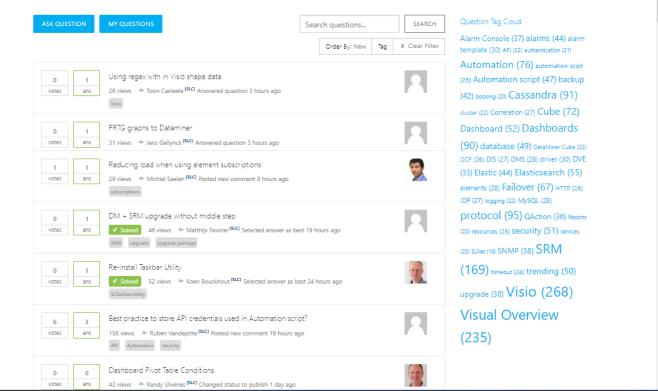

### **Questions**

- Share knowledge & expertise on the fly
- Get the right information straight from the experts
- Used by the entire Skyline community
- Interact with the entire global community

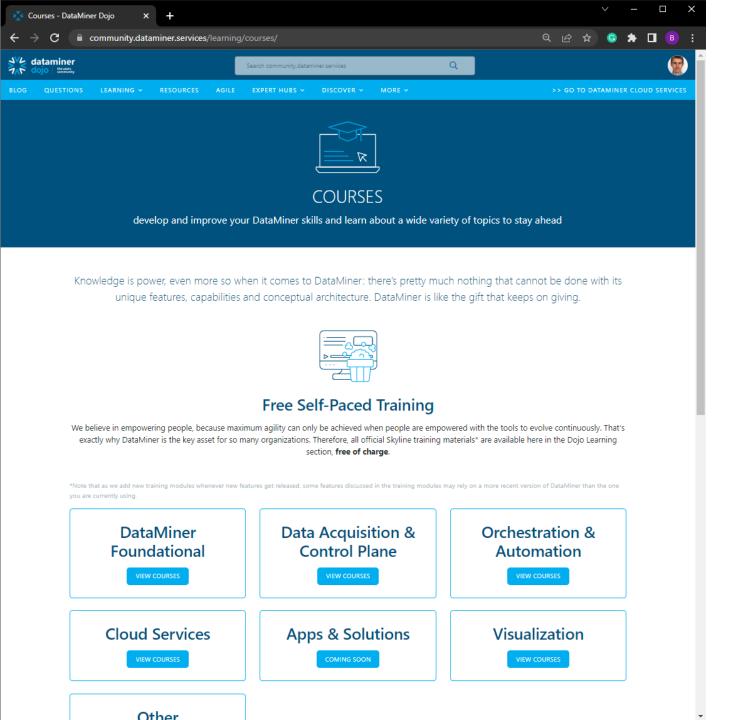

### Learning

- With the proper knowledge, DataMiner is the gift that keeps on giving
- Training is made available free of charge via DataMiner Dojo
- Learn at your own pace, and focus on the subjects that matter most
- Various new in-depth expert modules
   Dashboards, Visual Overview, Automation, Service &
   Resource Management, connector development, etc.
- Incremental Quick Update training sessions

dataminer

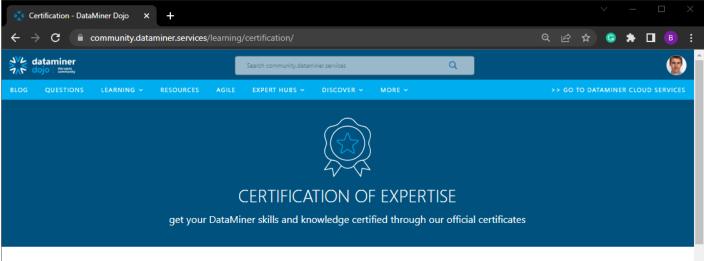

The DataMiner Certification Program offers a broad range of certification services that enable people in all types of roles, ranging from entry-level to advanced knowledge, to get the maximum out of a DataMiner System.

Acquiring this type of certificate requires the individual to pass the associated certification program, which typically consists of a series of hands-on exercises, verbal and written examinations, and a thorough final evaluation.

#### **DATAMINER FOUNDATIONAL**

From using DataMiner for day-to-day operations to setting up and maintaining DataMiner Systems, the DataMiner Foundational certification programs will make you a DataMiner Operator and Administrator expert and give you the foundation you need to follow more specialized certification programs.

#### **DataMiner Operator**

This certification is intended for **DataMiner Operator Experts** who handle **day-to-day operations** in the DataMiner software.

more info

#### **DataMiner Administrator**

Intended for DataMiner users who set up and maintain DataMiner Systems, including adding new devices and new drivers, managing user accounts, setting up backup policies, creating Visual Overview pages, defining alarm thresholds, and much more.

more info

#### **DATAMINER DESIGNER**

Learn to visualize your data and operate your system in a more graphical way with Visual Overview and the Dashboards module, and become a DataMiner Designer expert with these certification programs.

#### DATAMINER DEVELOPER

COMING SOON

Learn how to create integrations with any type of data source from any vendor, whether it is an industry-standard interface or a proprietary interface. Interaction with other DataMiner

### Certification

- Knowledge is power, and essential to get the maximum out of your DataMiner System
- Enable continuous evolution and innovation
   & establish an agile operation
- High-end one-on-one professional certification
- Optional paid service

dataminer

Technical aspects of the connection to the DCP

Organization and DataMiner System in the Cloud

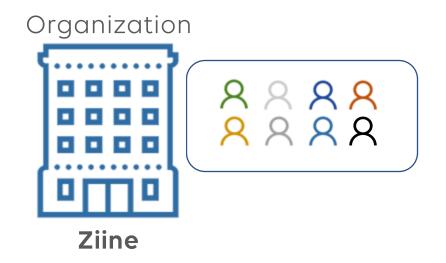

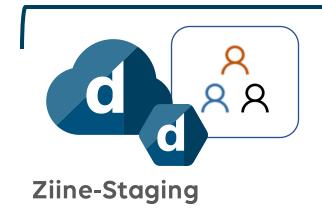

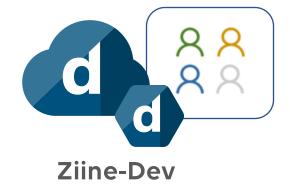

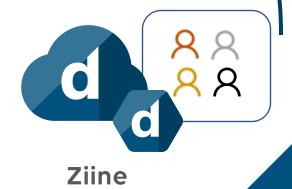

### **Extension Modules**

- Requires at least 10.2
- Small extra processes
- On the fly updates
- Extra functionality
- https://community.dataminer.services/downloads/

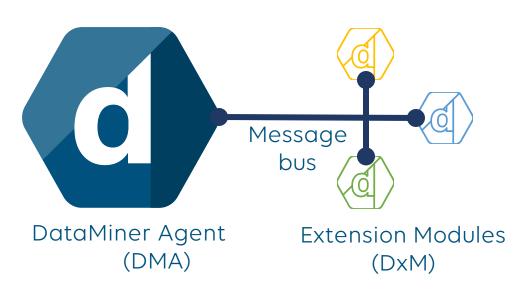

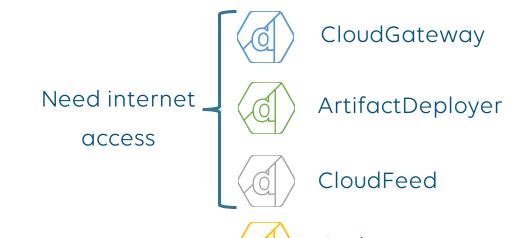

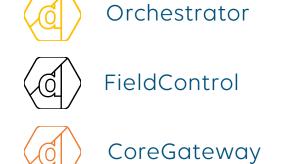

### **Cluster Architecture**

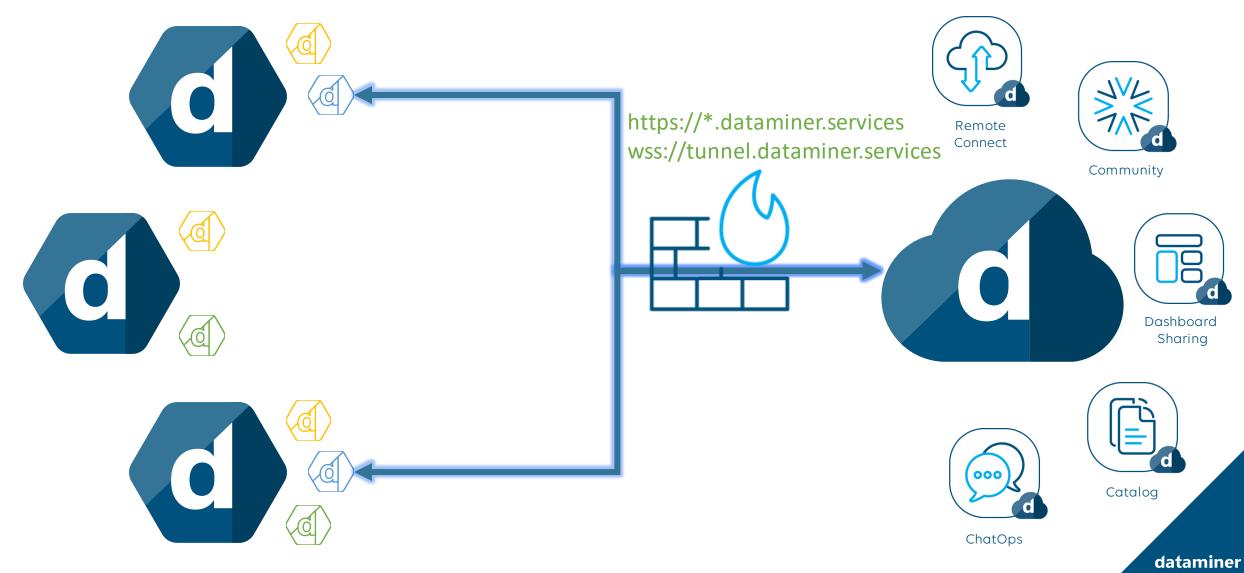

### Security

- Top priority
- Security by design
  - Linking between DataMiner account and DCP account
  - Authentication (B2C) and Authorization on all calls
  - WAF
- Security by tech
  - Data encryption
  - Integration with Azure B2C
  - Data backup strategy
  - Use of secure managed services in Azure

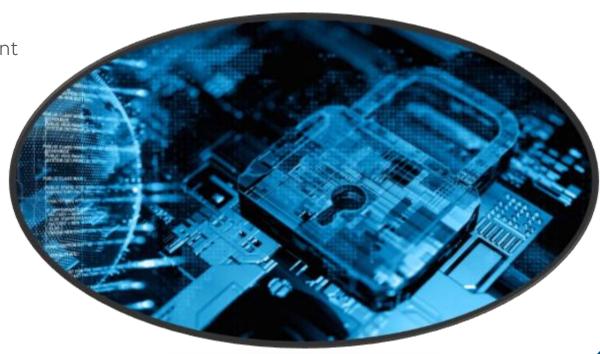

### User roles and security - Organization

- Owner:
  - All permissions
- Admin:
  - Remove systems
  - Create, update and delete users
- Member:
  - Add systems
  - View users

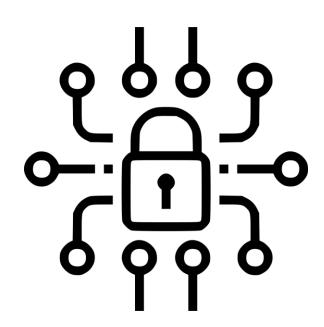

### User roles and security – DataMiner System

- Owner:
  - Request DCP tokens
- Admin:
  - Create, update and delete users
  - Unlink accounts
  - Manage system configuration
- Member:
  - Create shares
  - View system configuration

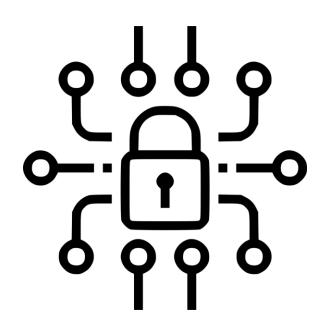

## How to connect to the DCP

**Getting the system connected** 

# **Account Linking**

**Unified security between DCP and DataMiner** 

### **Account Linking**

### **Overview**

- Prove DataMiner Identity
- Allows actions from the DCP
  - Create and update shares
  - Bot commands
  - Remote Access auto login

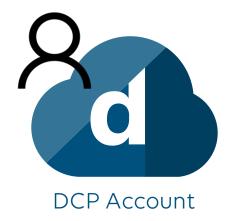

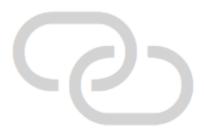

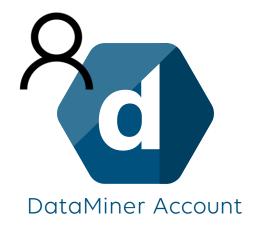

### **Account Linking**

### Hands-on

- Go to <a href="https://dataminer.services">https://dataminer.services</a>
- Select correct organization: "Inspire"
- Find Cloud Connected DataMiner system: "redroom"
- Login on the DataMiner agent
- Confirm account linking

Install DataMiner Cube 🗸

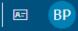

### Apps

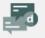

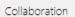

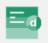

Catalog

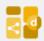

Sharing

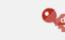

Community DCP Admin

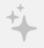

More apps will follow

### DataMiner Systems

#### redroom

https://redroom-inspire.on.dataminer.services/

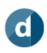

Home

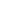

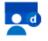

Monitoring

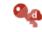

DCP Admin

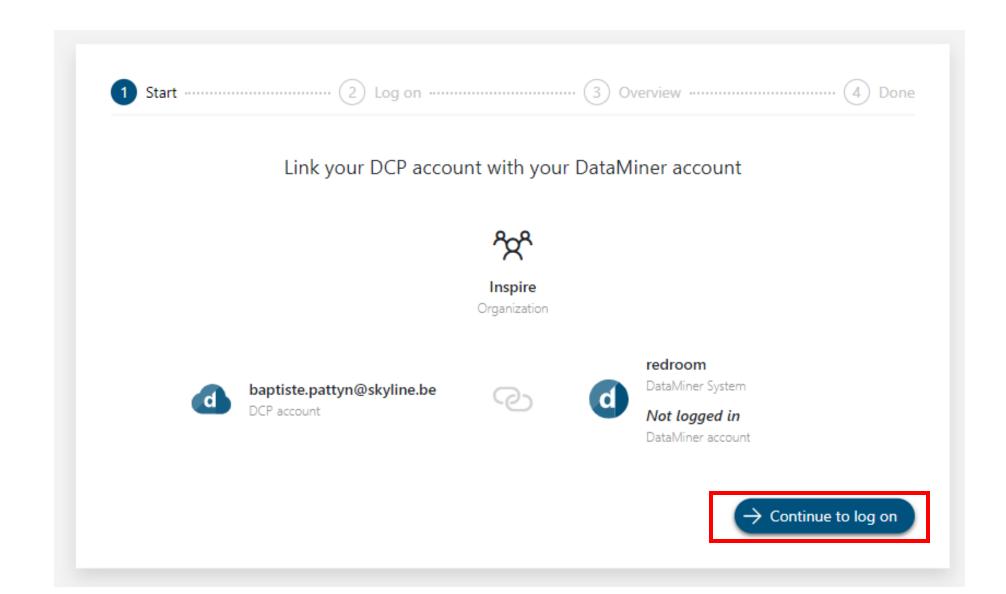

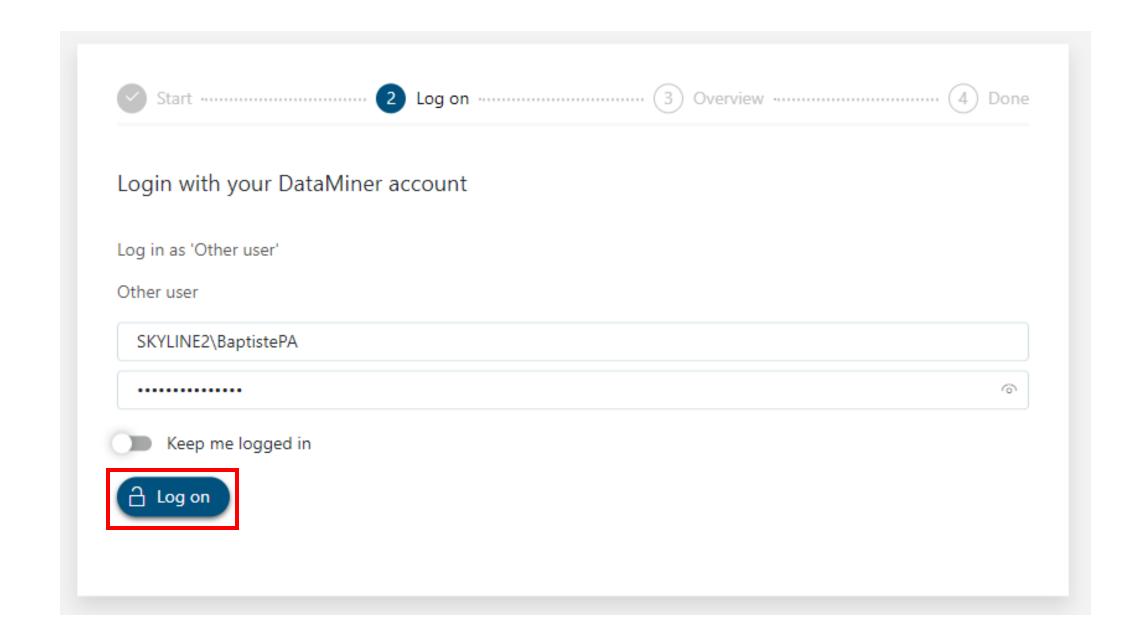

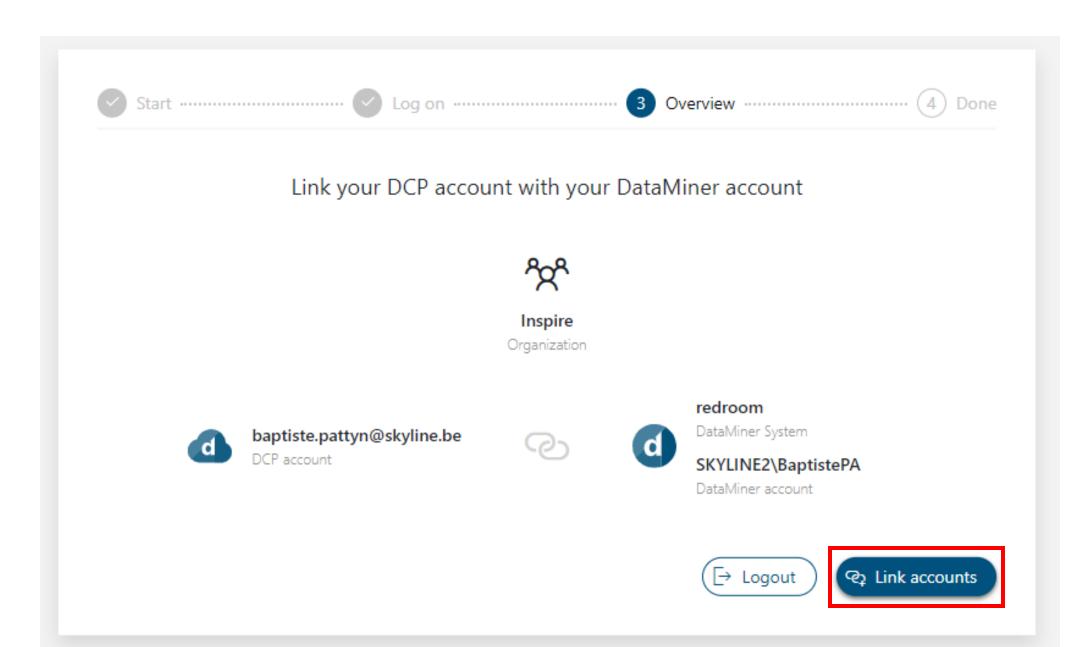

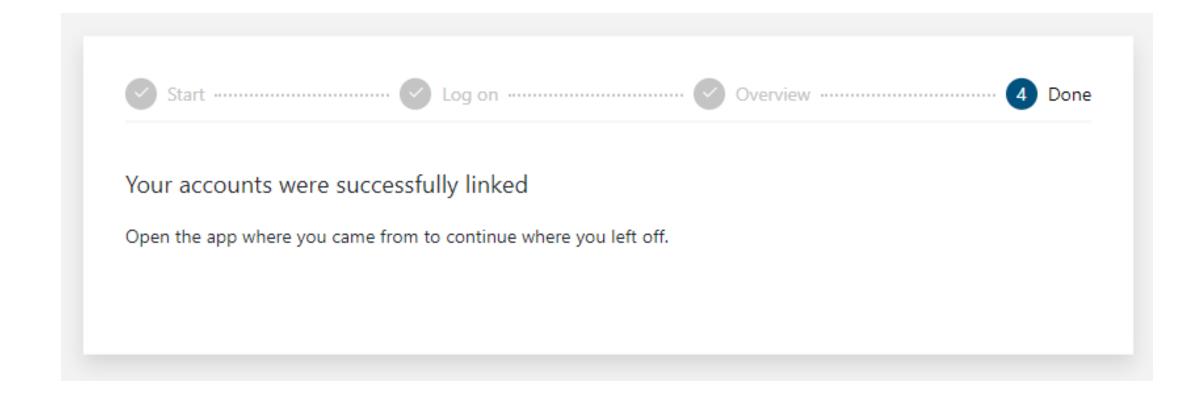

# **Admin App**

**Manage your Cloud Connected systems** 

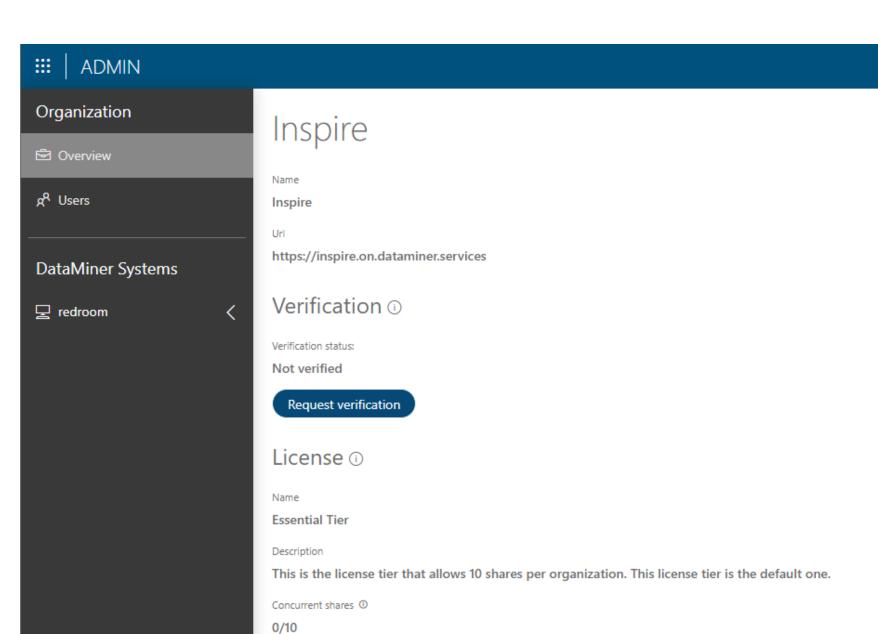

Inspire

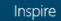

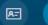

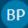

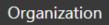

**ADMIN** 

Overview

g<sup>R</sup> Users

**DataMiner Systems** 

☐ redroom

### Inspire

Name

Inspire

Url

https://inspire.on.dataminer.services

### Verification ①

Verification status:

Not verified

Request verification

### License ①

Name

**Essential Tier** 

Description

This is the license tier that allows 10 sha

Concurrent shares ①

0/10

### Change organization

#### Cisco

https://cisco.on.dataminer.services

### Inspire

https://inspire.on.dataminer.services

#### Kronos

https://kronos.on.dataminer.services

### **Skyline Communications**

https://skyline.on.dataminer.services

### Skyline Communications Development

https://skylinedevelopment.on.dataminer.services

#### Ziine

https://ziine.on.dataminer.services

This is the license tier that allows 10 shares per organization. This license tier is the default one.

License ①

**Essential Tier** 

Concurrent shares ①

Name

Description

0/10

BP BP

Inspire

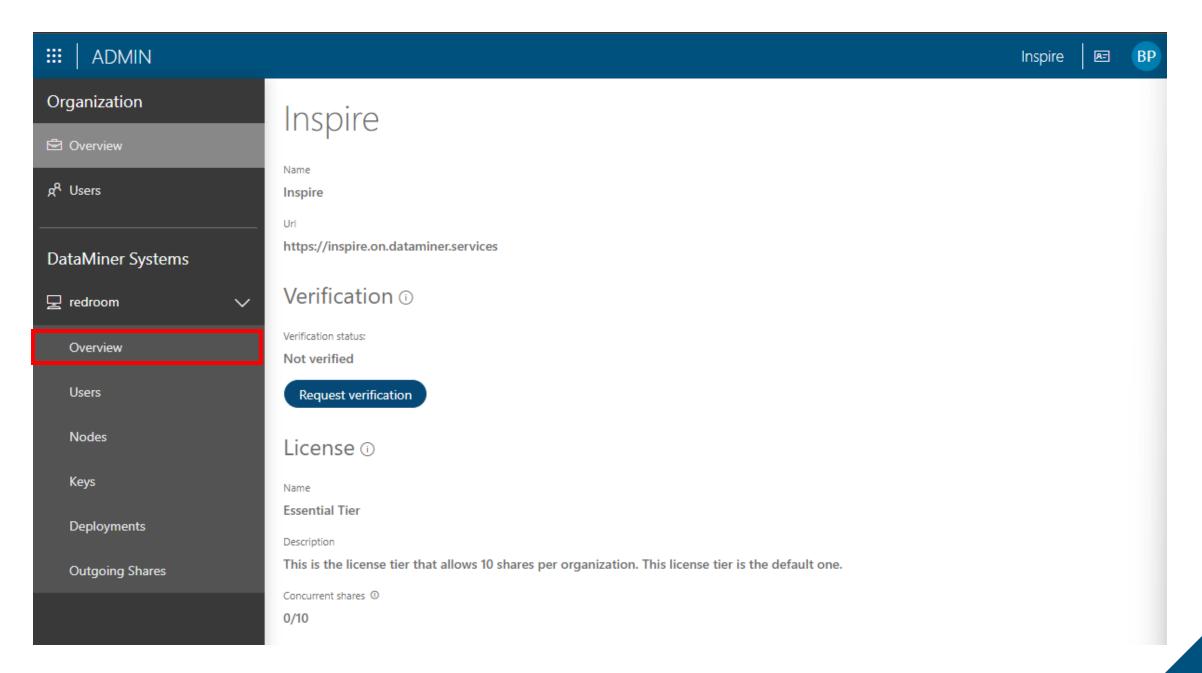

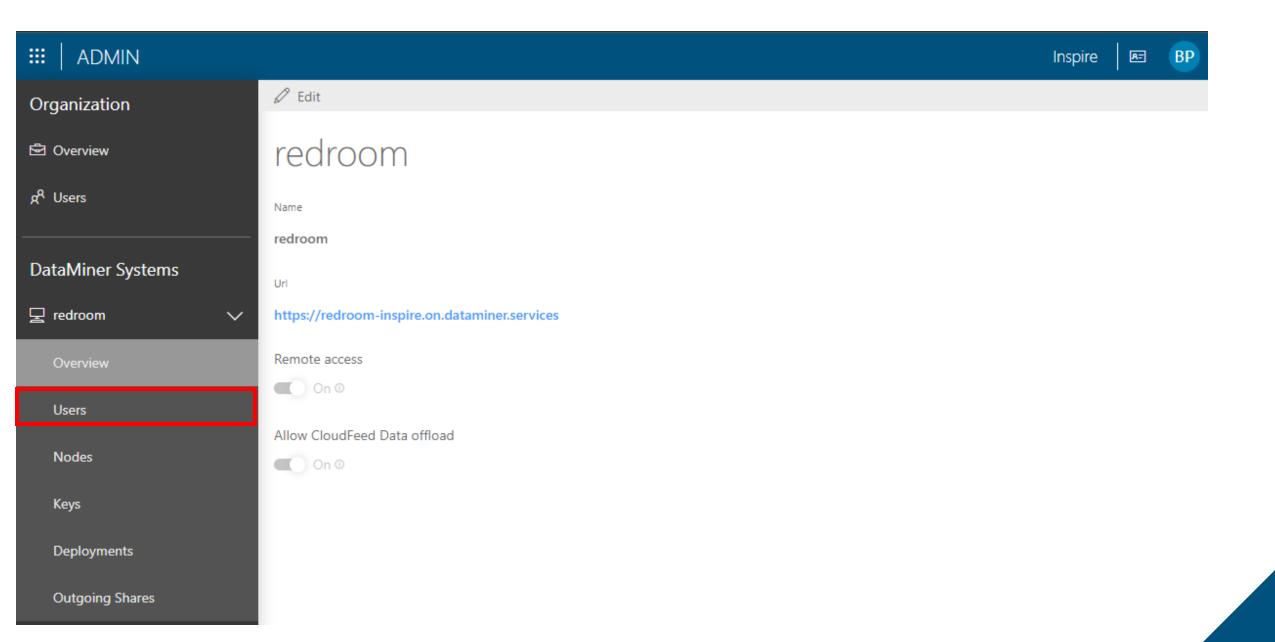

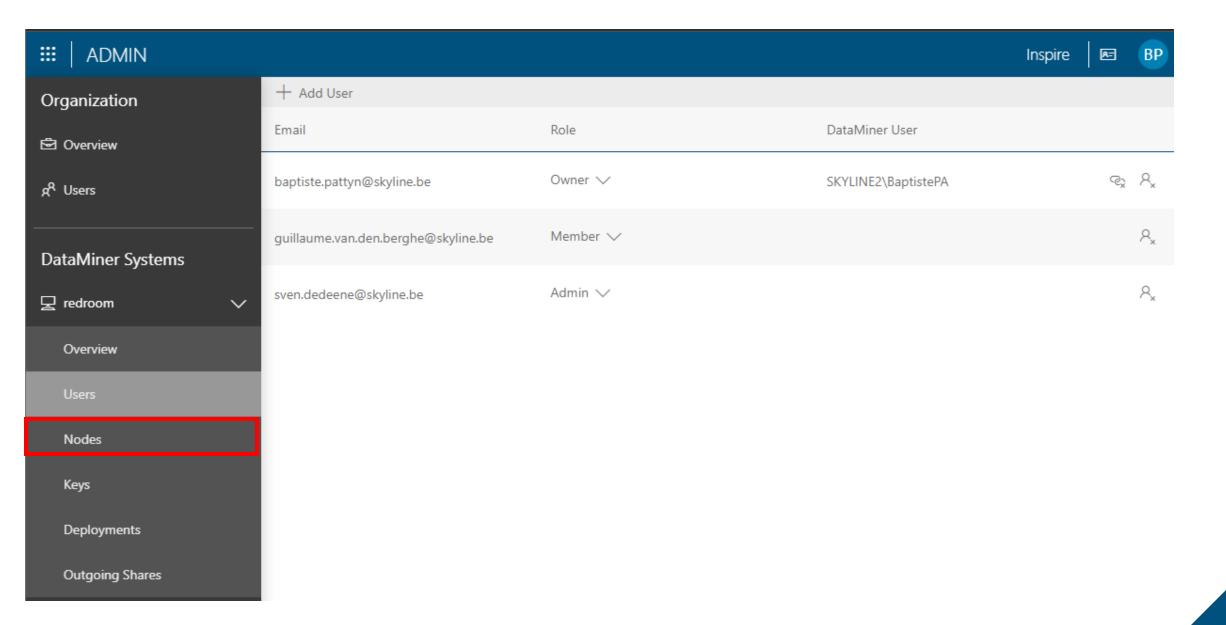

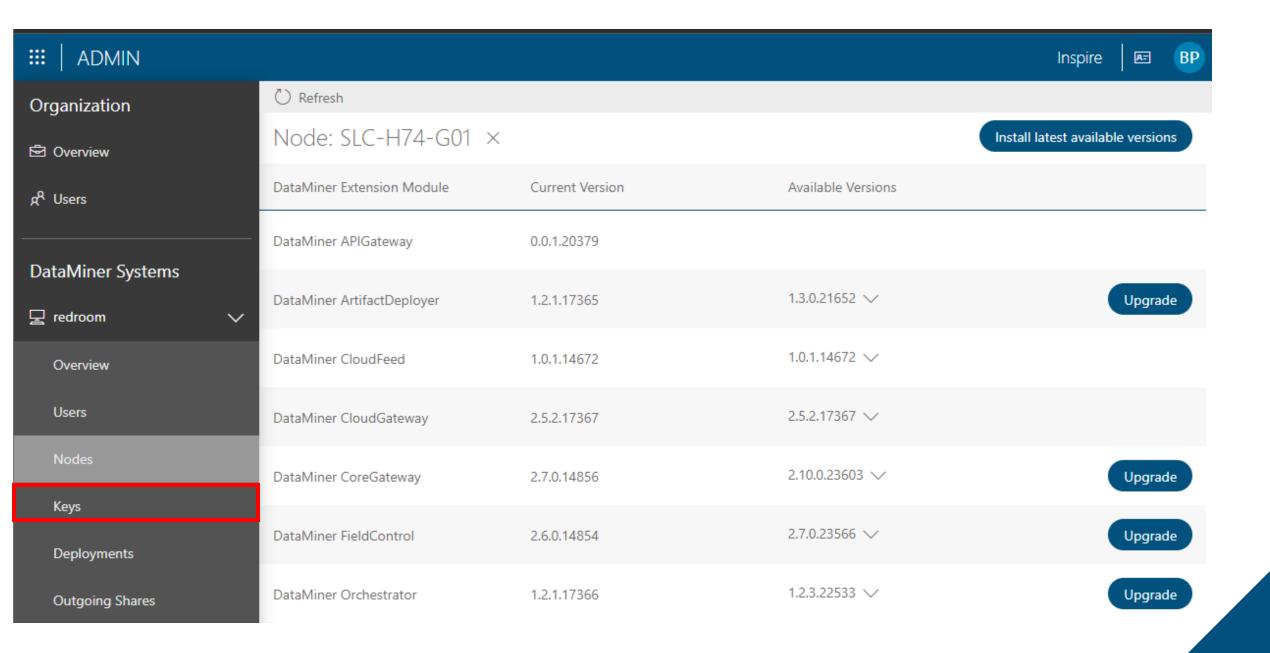

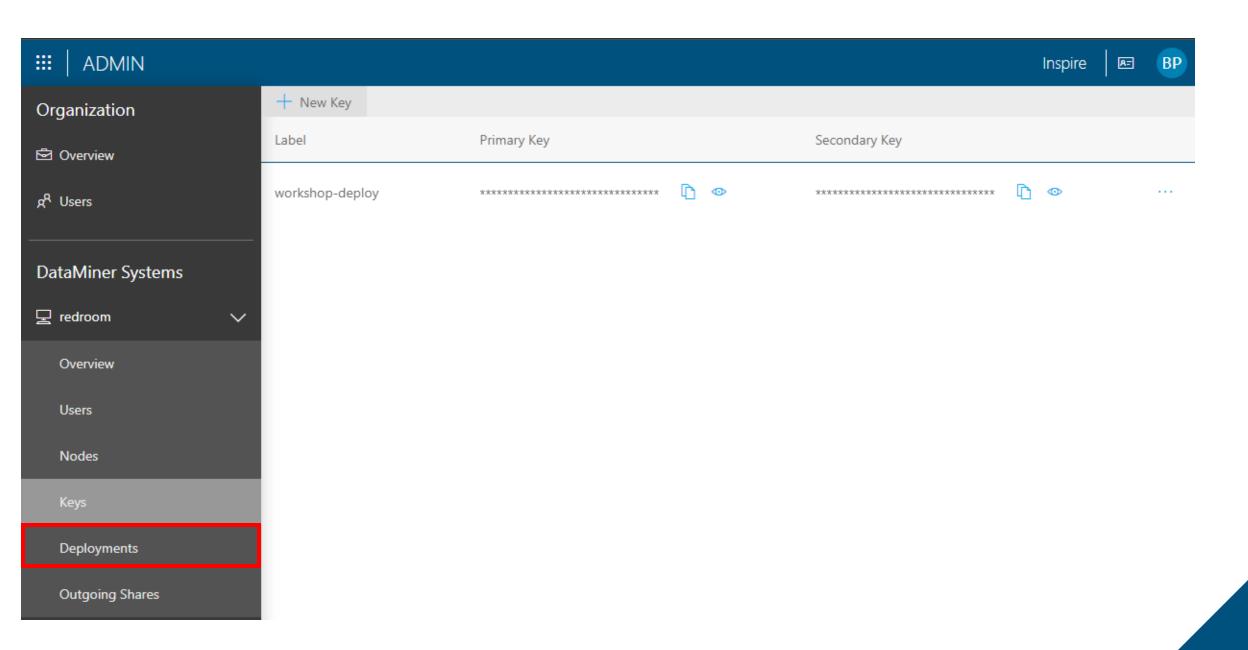

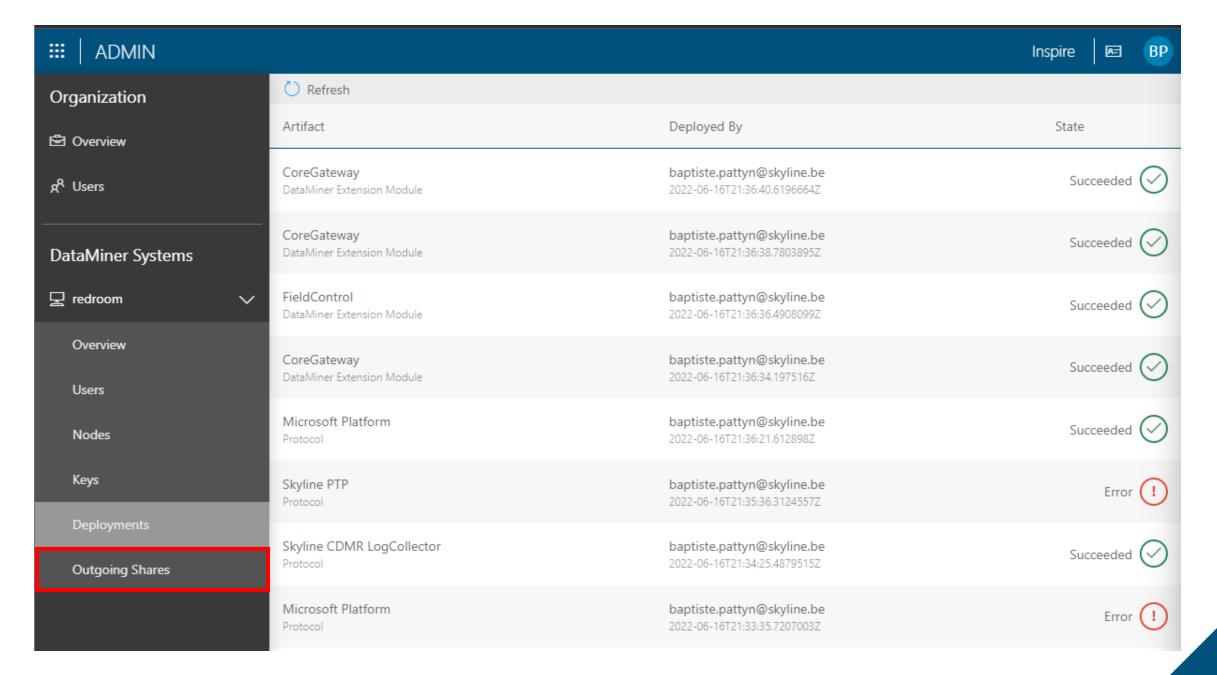

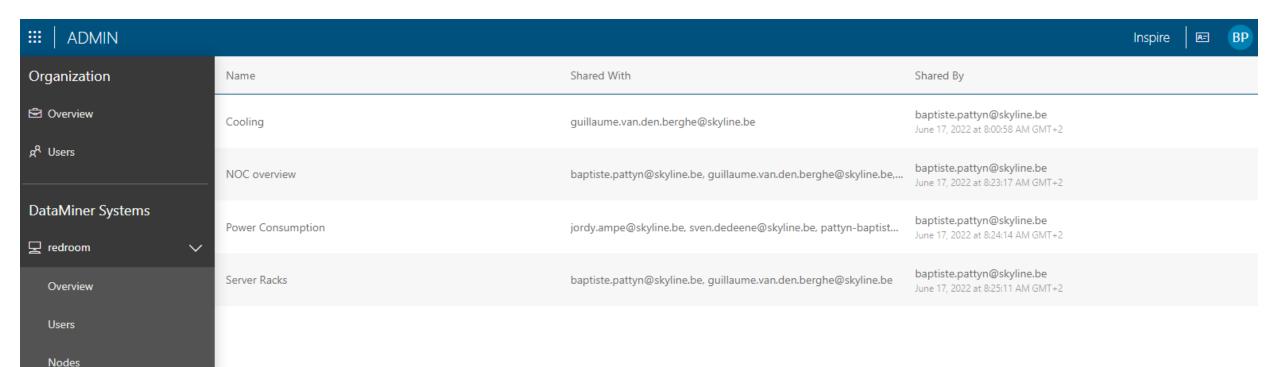

Keys

Deployments

# Catalog

Collection of all available connectors for DataMiner

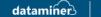

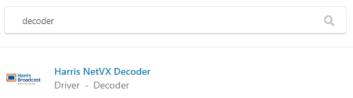

## Catalog

### Deploy connectors to your Cloud Connected System

- Easily search and download 7000+ connectors
- Automatically deploy connectors to your Cloud Connected System

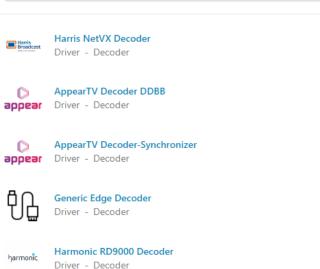

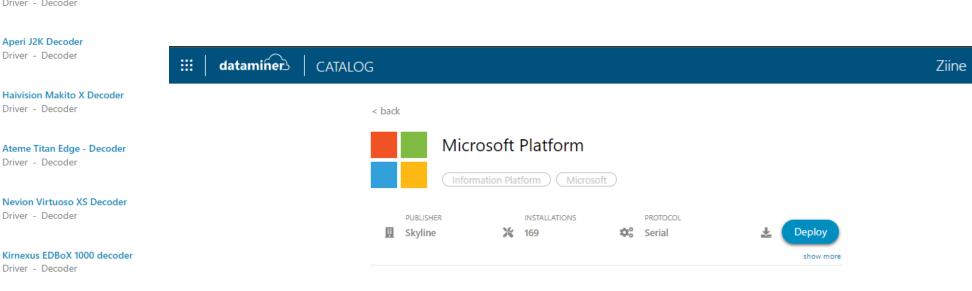

APERI

APERI

Haivision

nevion

Aperi H264 Decoder

Driver - Decoder

Aperi J2K Decoder

Driver - Decoder

Driver - Decoder

Driver - Decoder

Driver - Decoder

Driver - Decoder

A=

## **Deploy connector to system**

### Hands-on

- Go to <a href="https://catalog.dataminer.services">https://catalog.dataminer.services</a>
- Select a connector
- Click on "Deploy"
- Select the target DMS: "redroom"
- Deploy the connector

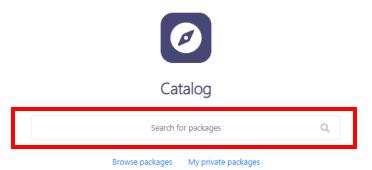

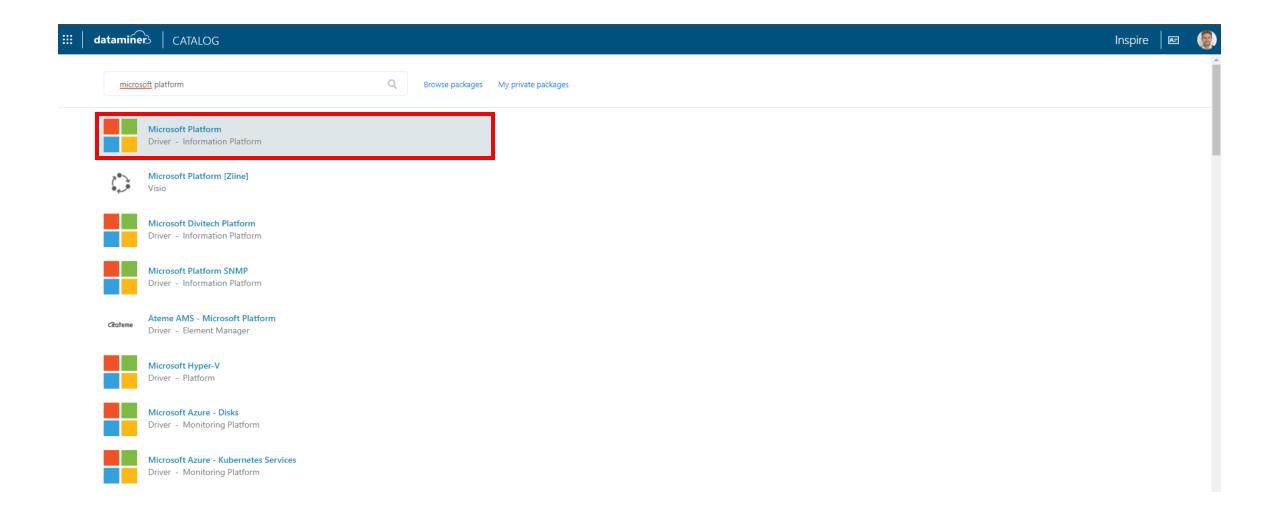

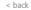

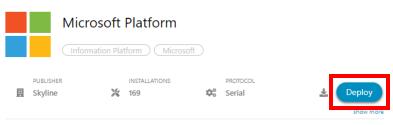

New Version history

5.0.0.2

Add auto-deletion on Event log table.

#### Information

#### Microsoft Platform

With the Microsoft Platform driver, it is possible to monitor a Microsoft server.

#### About

The Microsoft Platform driver retrieves basic information from a Microsoft server. Extra information can be enabled or disabled, e.g. Task Manager, Service List, etc.

On the Task Manager page, a button allows you to normalize alarms in order to set the current values as normal.

#### Ranges of the driver

| Driver Range                                          | Description                                                                                                    | DCF<br>Integratio | Cassandra<br>nCompliant |
|-------------------------------------------------------|----------------------------------------------------------------------------------------------------|-------------------|-------------------------|
| 1.0.0.x [obsolete]                                    | Microsoft WMI interface implementation.                                                                                                    | Yes               | Yes                     |
| 1.1.0.x                                               | Microsoft WMI interface implementation.                                                                                                    | Yes               | No                      |
| 1.1.1.x [move to 1.1.2.x]                             | Branched from 1.1.0.89: Microsoft WMI interface<br>+ interface for DELL- and HP-specific SNMP<br>parameters.                                                                               | Yes               | Yes                     |
| 1.1.2.x [SLC Main - Physical Hardware<br>Environment] | Branched from 1.1.1.x: Microsoft WMI interface<br>+ interface for DELL- and HP-specific SNMP<br>parameters.                                                                                | Yes               | Yes                     |
| 1.1.3.x [SLC Main - Virtual Machine Environment]      | Branched from 1.1.0.97: contains partitioned Trending database option. Difference between 1.1.3.x and 1.1.0.x branch will not be noticeable on local Cassandra DB, only on local MySQL DB. | Yes               | Yes                     |
|                                                       | show more                                                                                                    |                   |                         |

show more

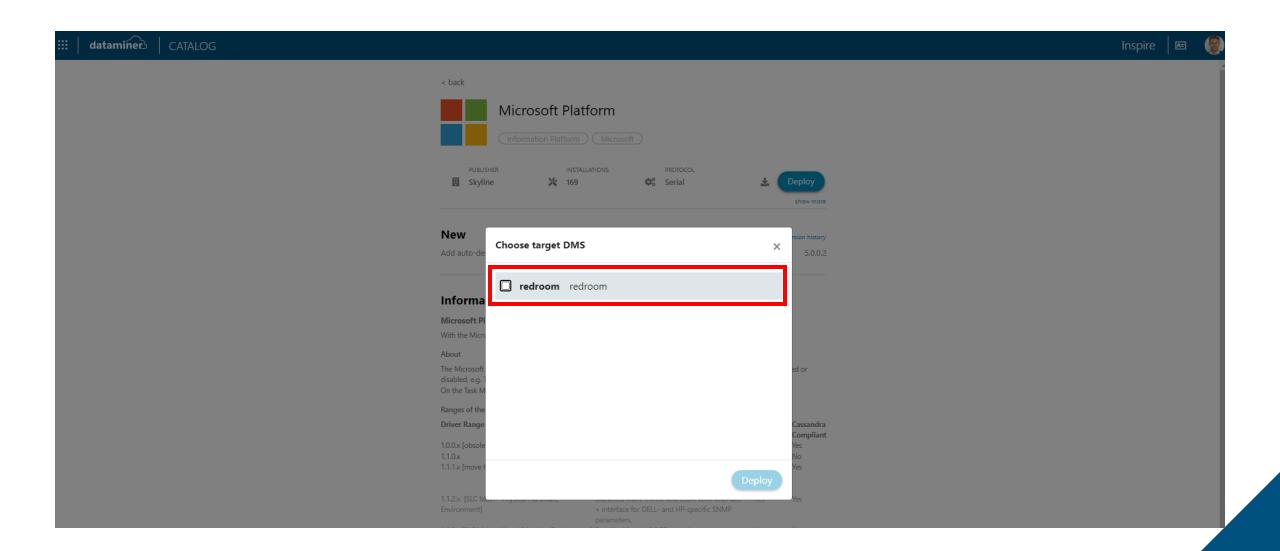

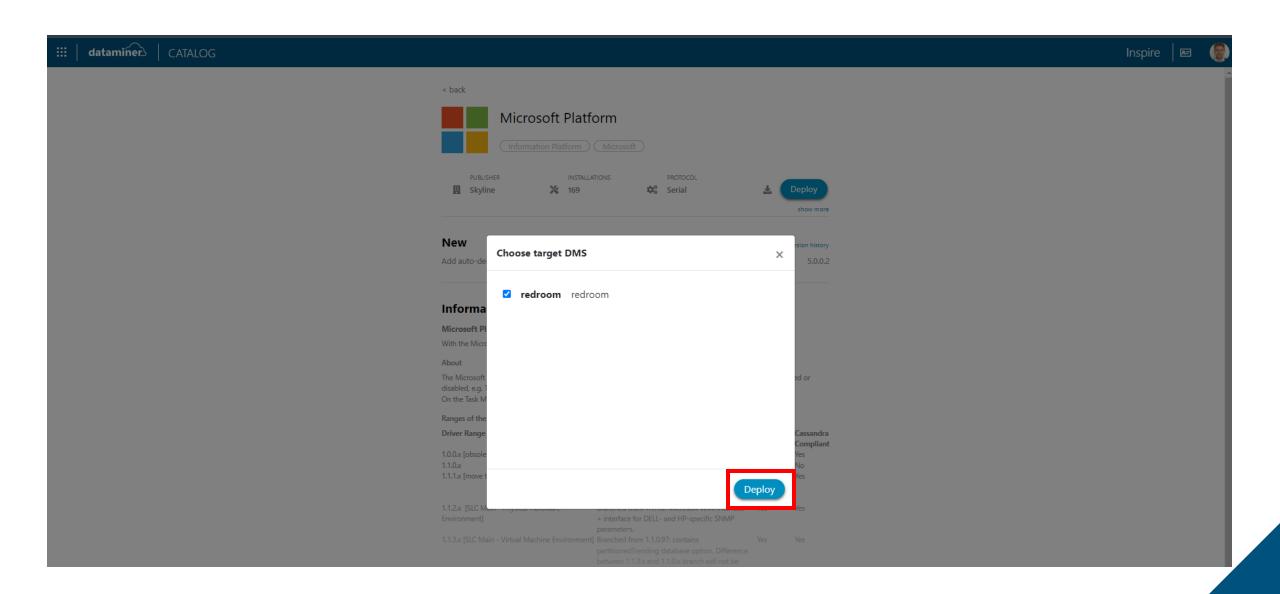

# Live Sharing Service

Easily collaborate around custom dashboards

# **Live Sharing Service**

### **Overview**

- Share live data with anybody
- Instant, effortless and on the fly
- Professionally e2e secured and scalable
- Fully integrated with DataMiner
- Supporting endless use cases
- Alternative for Dashboard Gateway

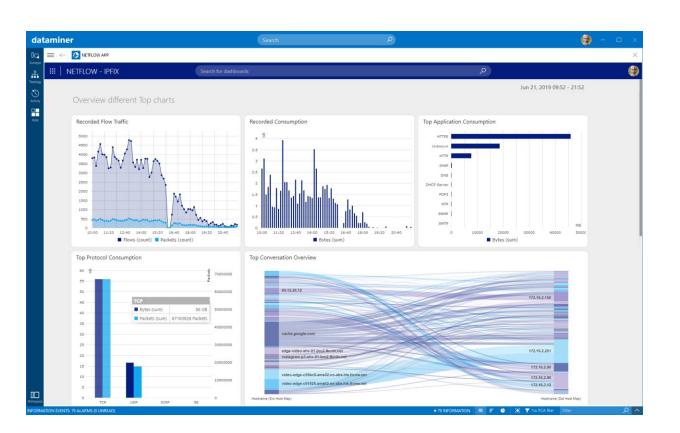

## **Live Sharing Service**

### Hands-on

- Go to <a href="https://redroom-inspire.on.dataminer.services">https://redroom-inspire.on.dataminer.services</a>
- Open Dashboards app
- Create share
- Go to <a href="https://shares.dataminer.services">https://shares.dataminer.services</a>
- Open share
- Remove yourself from share
- Go back to <a href="https://redroom-inspire.on.dataminer.services">https://redroom-inspire.on.dataminer.services</a>
- Edit the share
- Remove the share

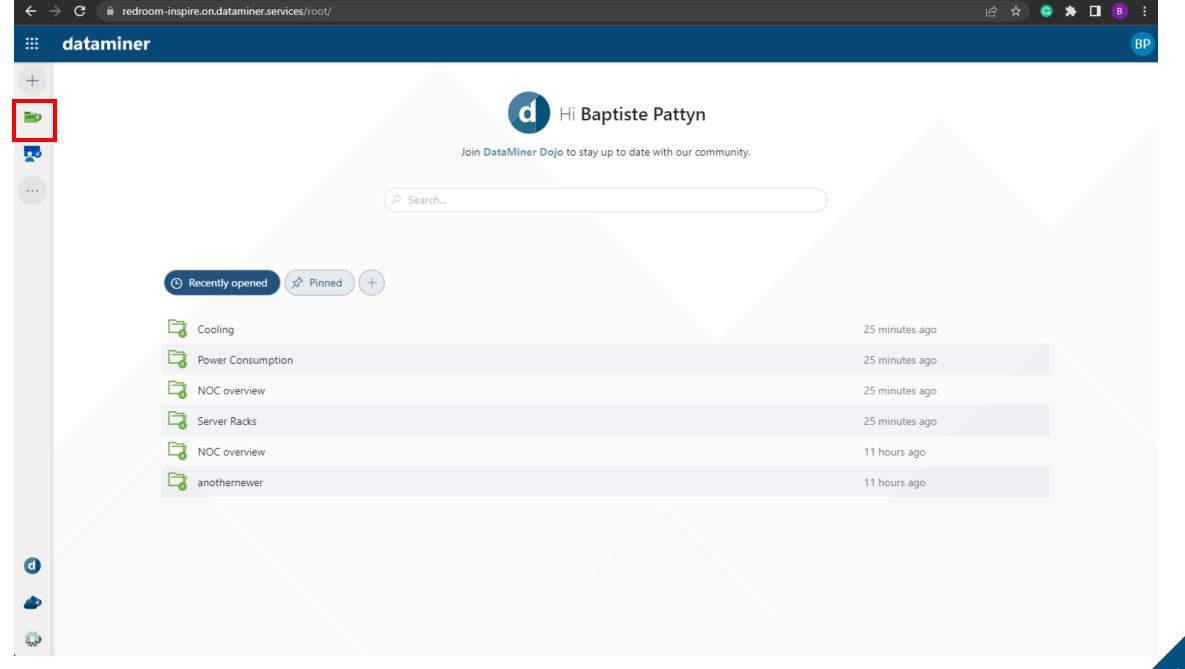

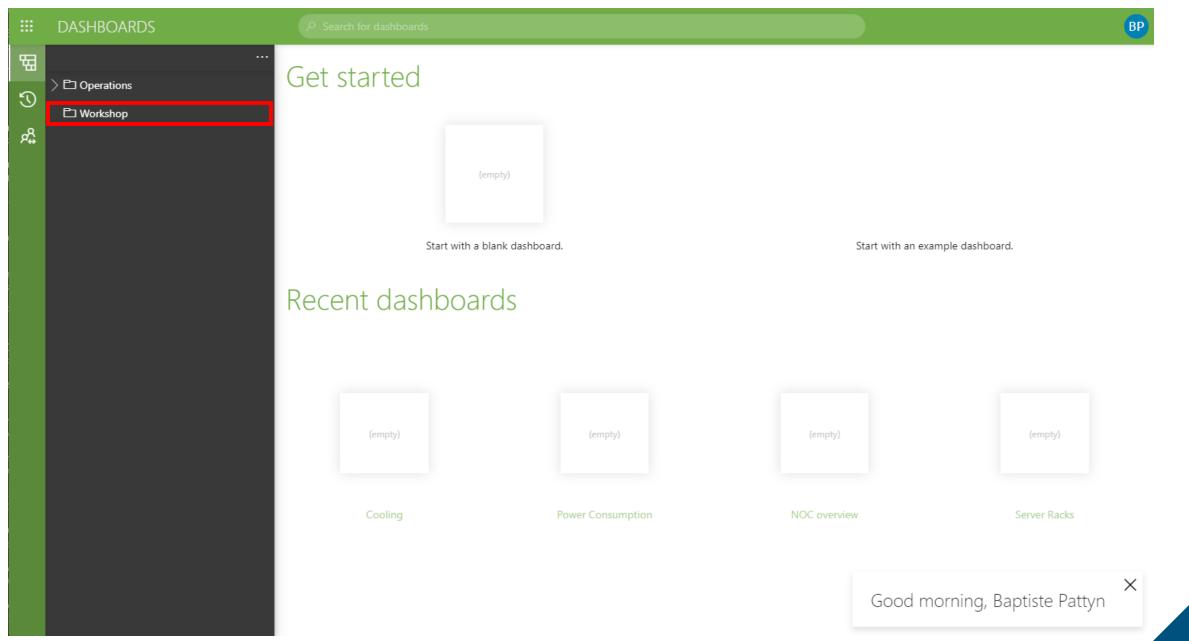

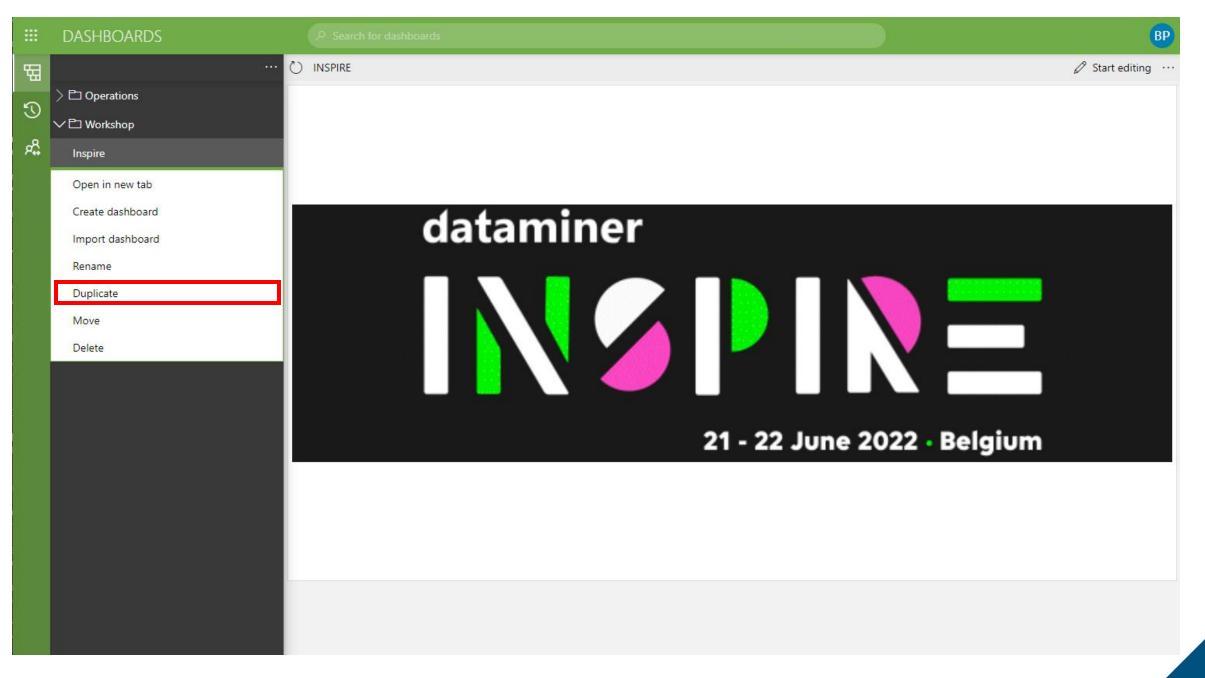

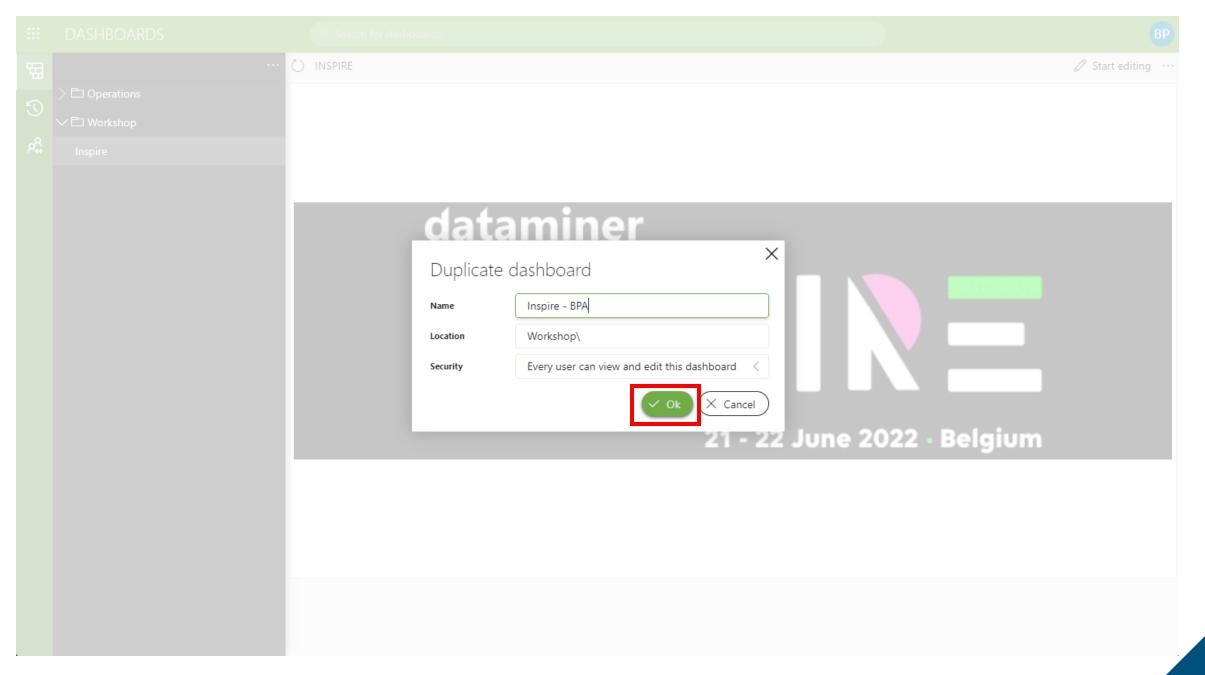

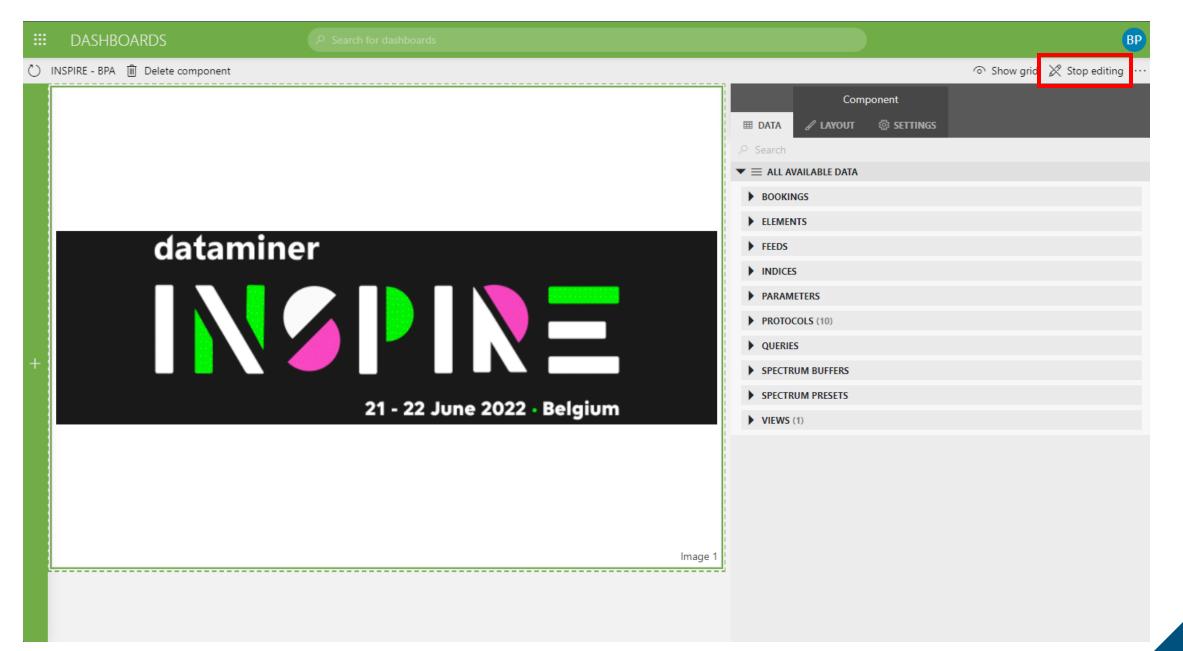

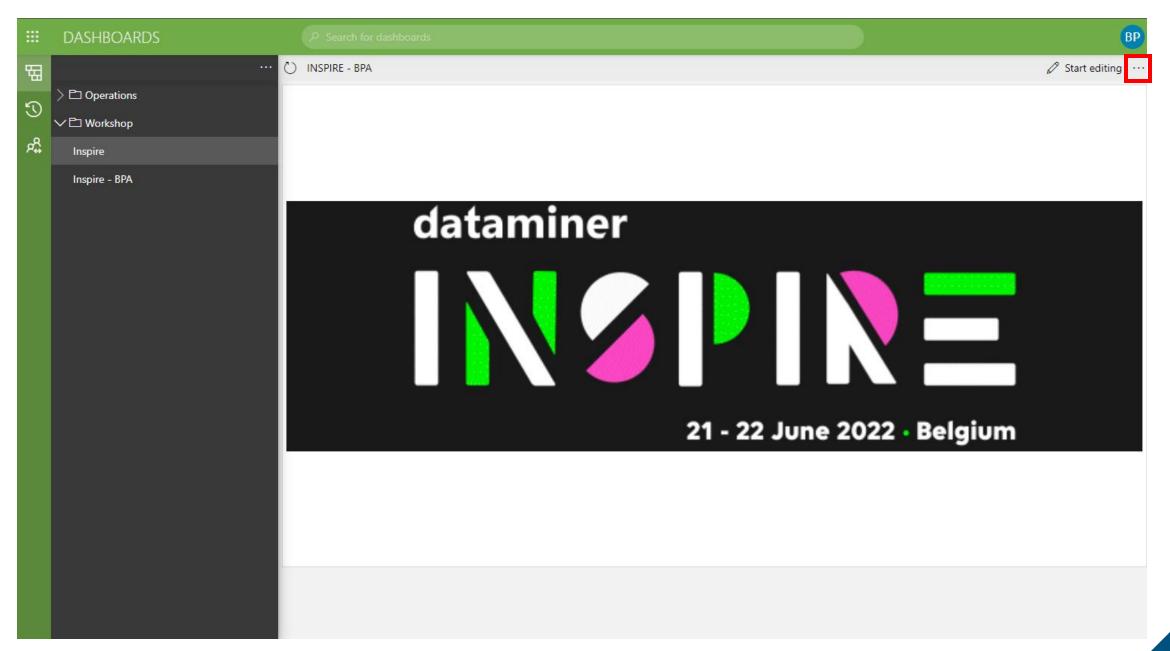

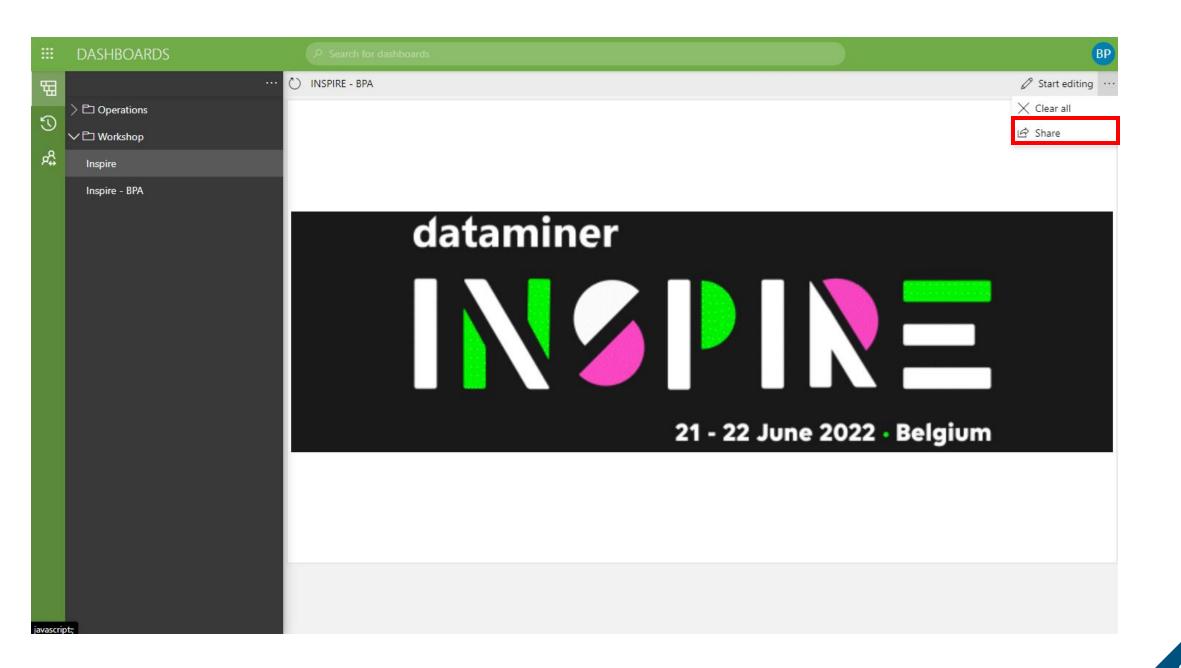

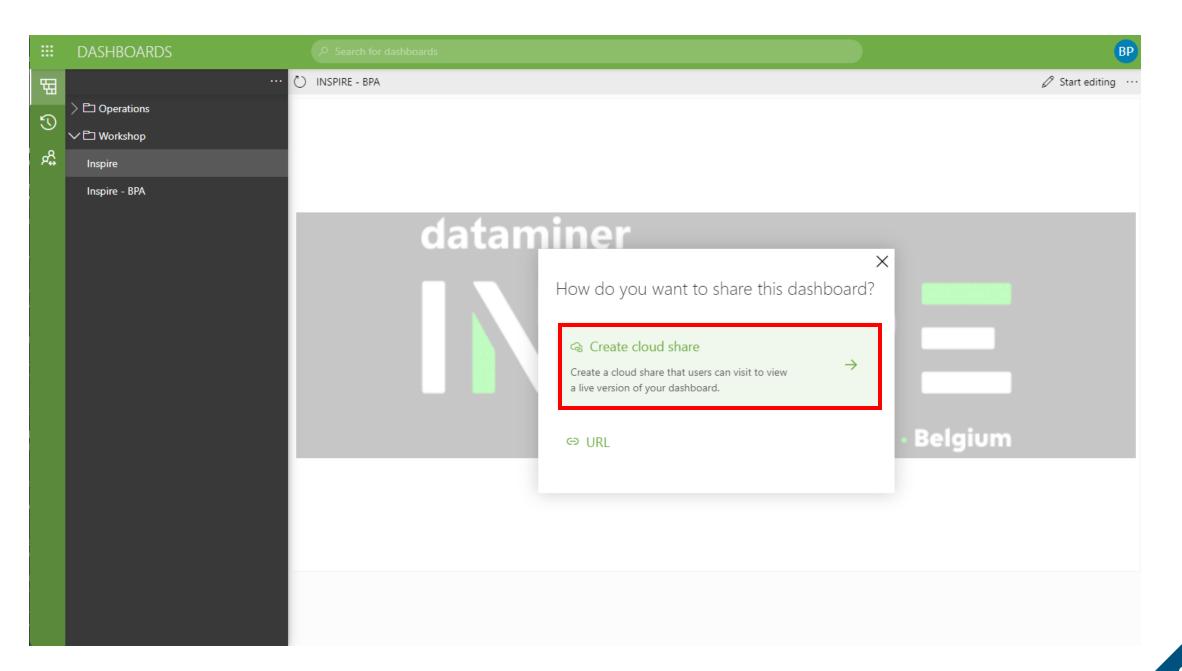

**ADMIN** 

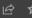

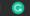

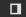

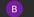

### dataminer) You are sharing: "Inspire - BPA" Dashboard: "Inspire - BPA" Folder: "Workshop" With baptiste.pattyn@skyline.be × Name Inspire - BPA Description This is a dashboard that I shared during the workshop at Inspire on the DataMiner Cloud Platform. Message Hi, I would like to share this dashboard with you. Add expiration date

### dataminer.services

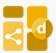

### Baptiste Pattyn shared a dashboard with you

Hi, I would like to share this dashboard with you.

You now have access to the following dashboard:

Inspire - BPA

This is a dashboard that I shared during the workshop on the Cloud Connection.

Open

DataMiner Cloud Dashboards provide instant live access to data shared with you by users of the DataMiner end-to-end network management and orchestration platform.

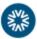

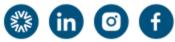

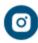

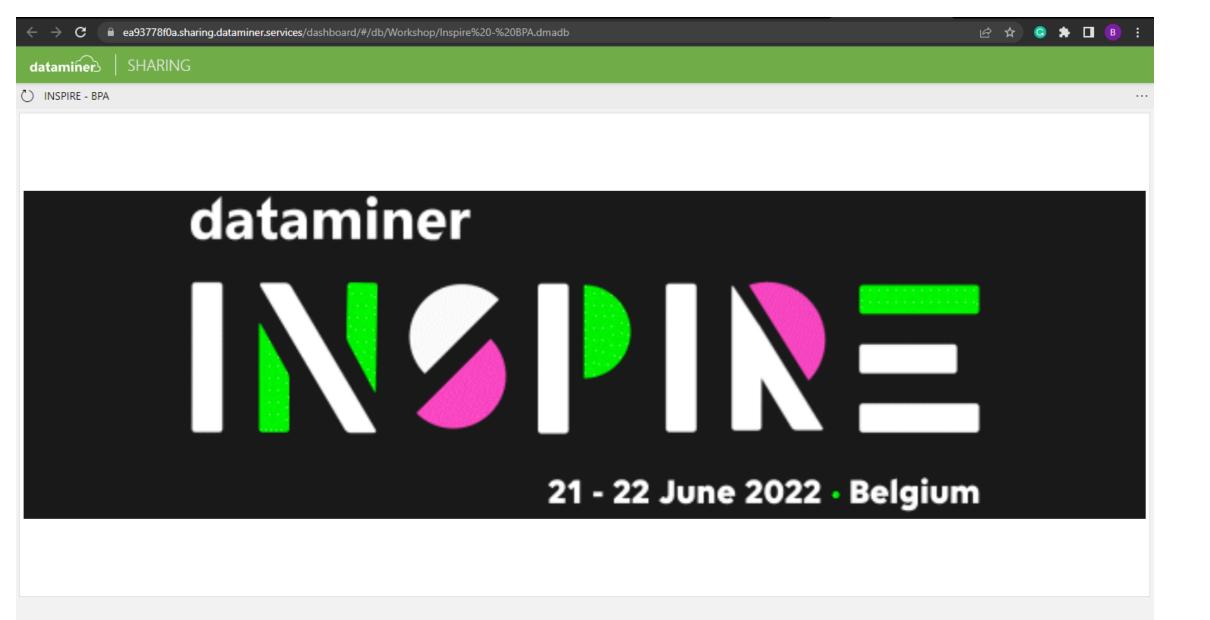

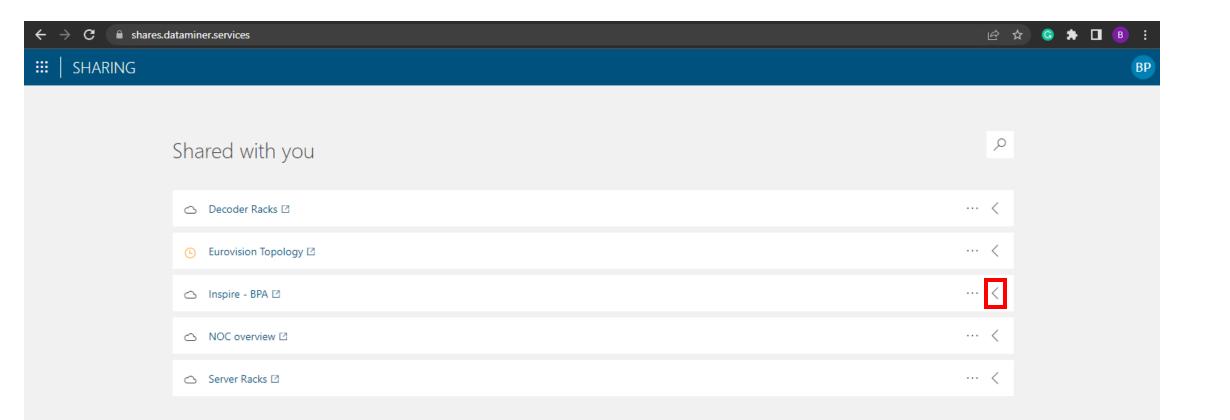

Þ

# Shared with you

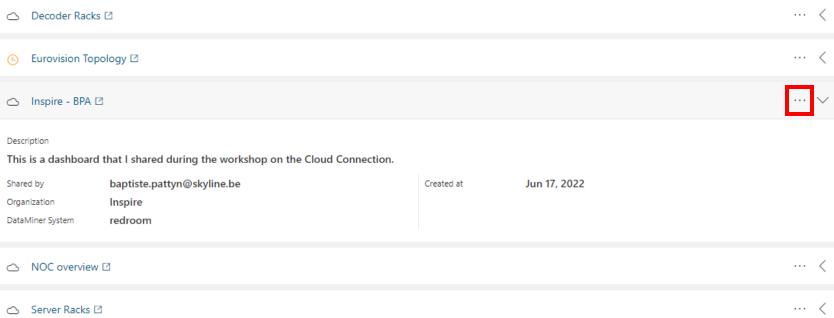

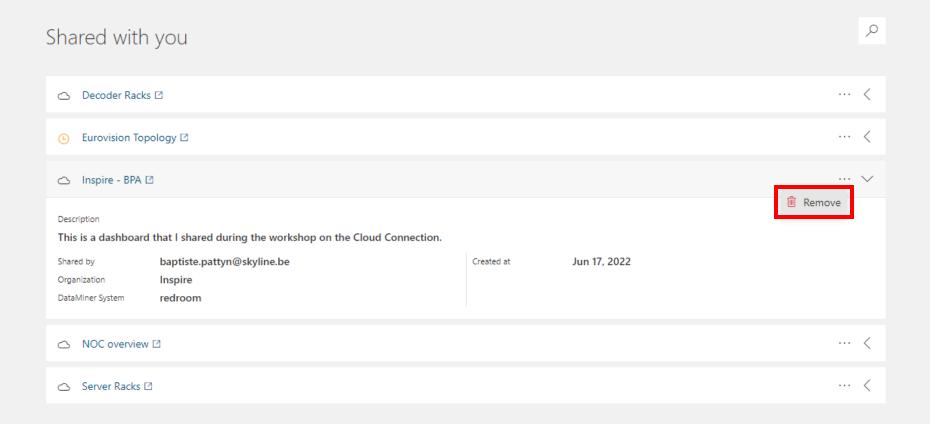

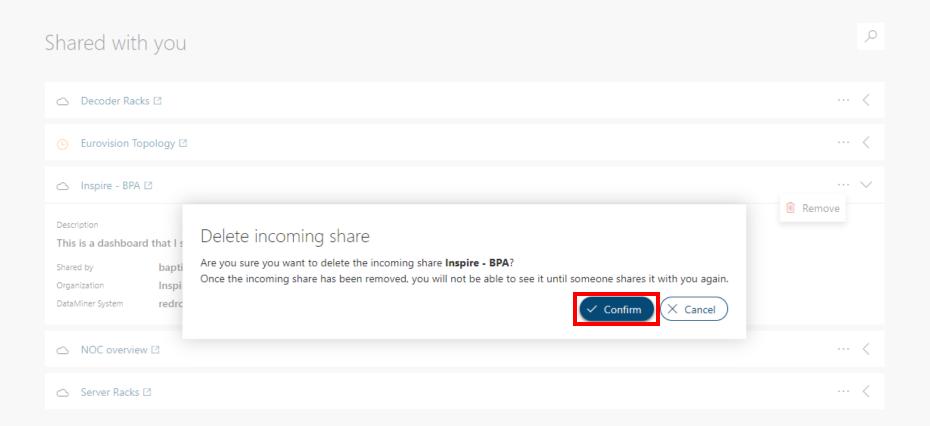

### Shared with you

O

△ Decoder Racks □

... <

Eurovision Topology

△ NOC overview 
☑

.

... <

#### Share removed

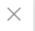

The incoming share has been removed succesfully.

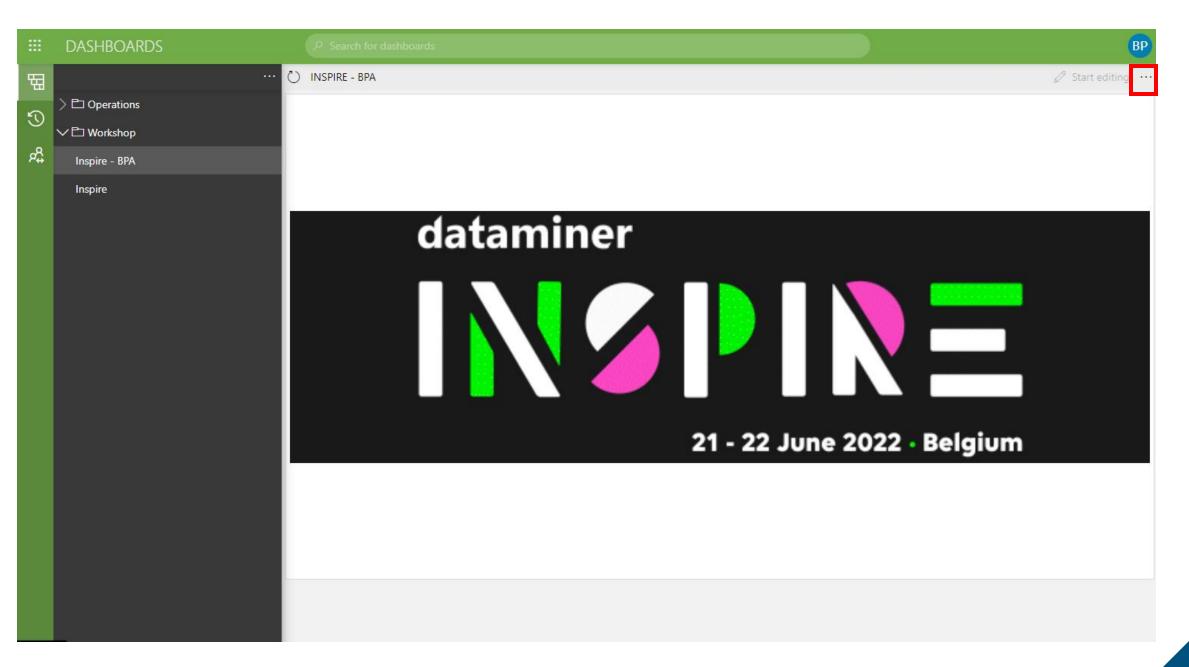

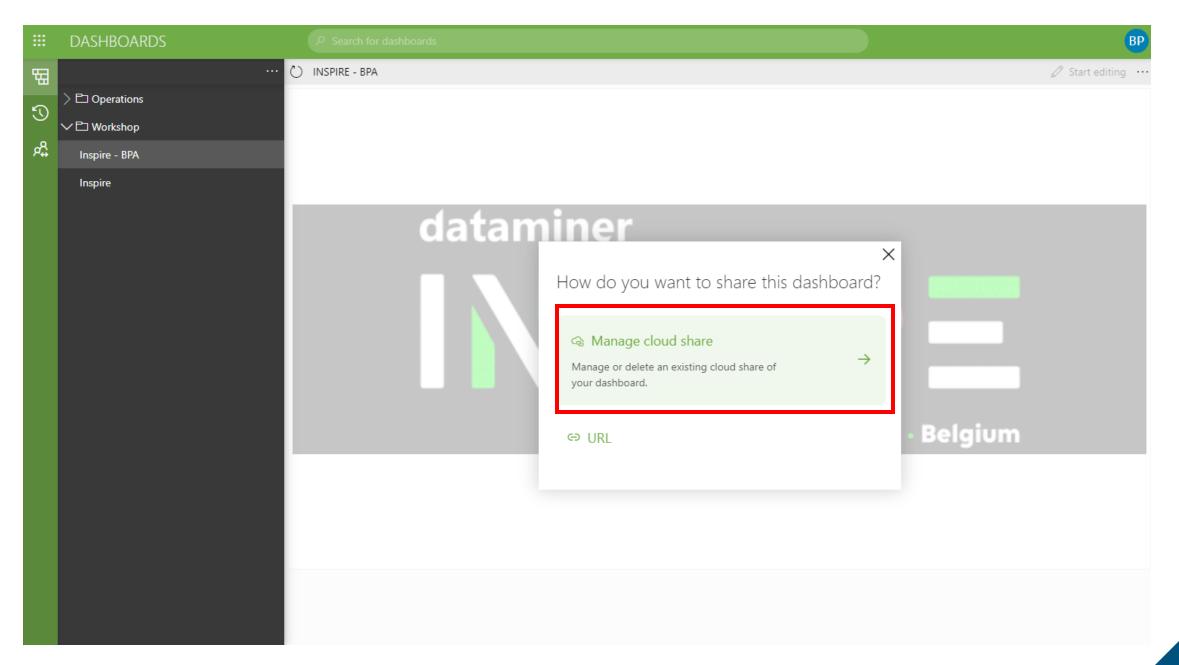

**##** ADMIN

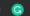

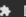

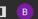

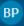

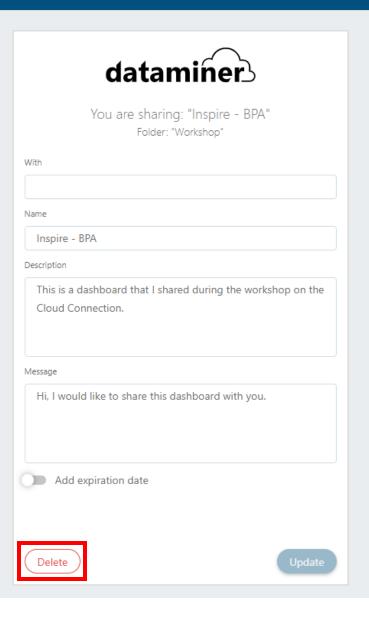

# ChatOps

MSTeams integration to easily integrate DataMiner data in the conversation.

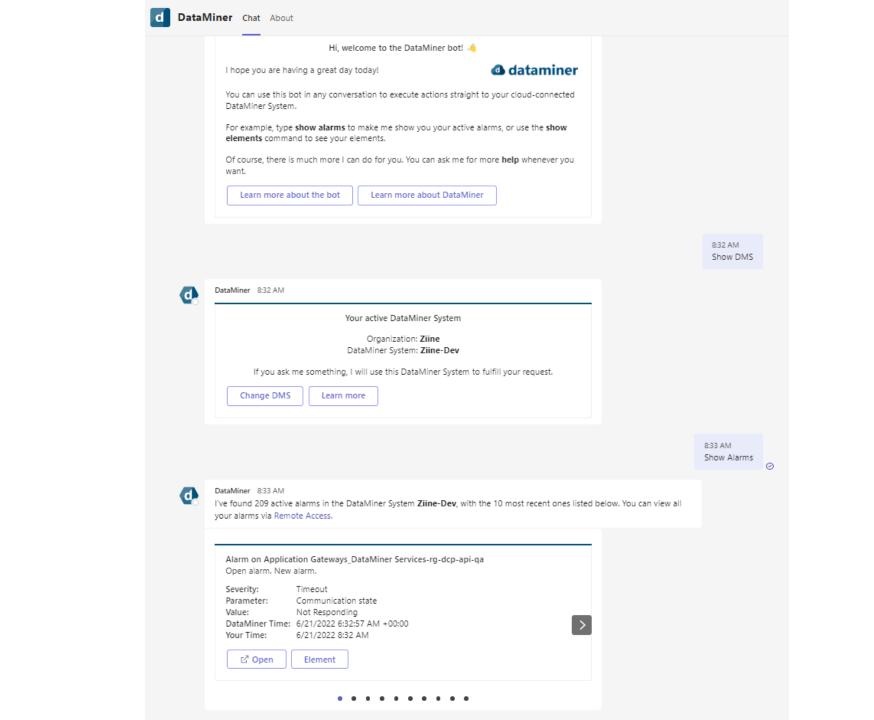

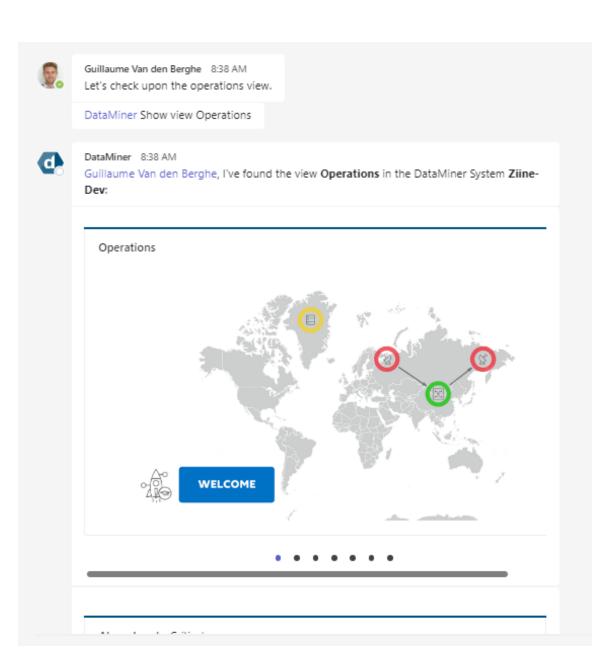

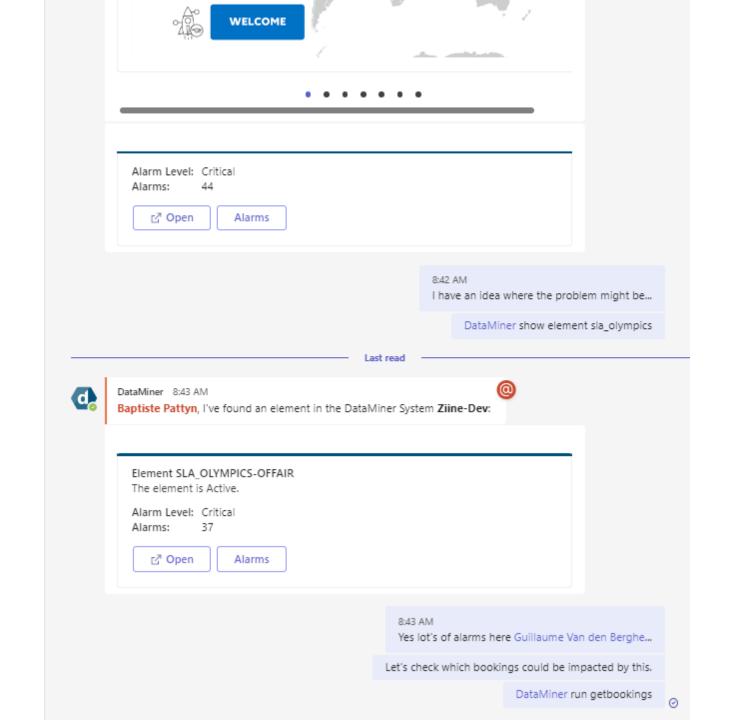

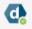

DataMiner 8:43 AM

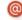

Baptiste Pattyn, I'm going to run getbookings in the DataMiner System Ziine-Dev...

#### Edited

#### Command getbookings

State: Succeeded

Output:

ld: 9ab8bcec-8cfd-4369-90e8-7725254ea7b0

Name: SLC PLM Start Process Start: 20/06/2022 15:02:18 End: 3/07/2022 15:18:18

ld: 56939222-2bb0-47ef-88a7-f45c9a474b52

Name: Mundialito\_100108 Start: 21/06/2022 5:42:30 End: 21/06/2022 7:19:10

ld: f5d9a536-3509-4e7c-b4f4-b5cbf6af3f10 Name: Wimbledon Tennis\_100336\_IP Network

Start: 21/06/2022 5:05:30 End: 21/06/2022 6:47:10

Id: 5aa07198-b1b3-4e83-bc3d-6ef0a137e635

Name: VFF Cup\_100443 Start: 21/06/2022 6:19:30 End: 21/06/2022 7:08:10

Id: 4fa4947c-4399-4ac5-9c24-7e57898f5fa2

Name: Elton John, Farewell Yellow Brick Road Tour\_100604\_IP Network

Start: 21/06/2022 6:34:30 End: 21/06/2022 8:09:10

Id: 44a5c045-bb80-4533-9d4d-7f6d7236b395
Name: Elton John, Farewell Yellow Brick Road Tour\_100604

Start: 21/06/2022 6:34:30 End: 21/06/2022 8:09:10

ld: 54c163c0-9e27-4b80-8e5f-6a06a8b937e9

Name: SLC PLM End Process Start: 15/06/2022 14:52:47 End: 3/07/2022 22:01:00

Id: 91dc1dd9-f207-4ce1-a35c-5398f4eeae06

Name: SLC PLM Approve Process Start: 15/06/2022 14:51:45 End: 3/07/2022 21:59:00

ld: a02ba430-af1a-481a-a723-8e06efde62a6

Name: Process event 19 Start: 17/06/2022 9:15:24 End: 31/07/2022 9:31:24

**Upcoming features** 

**DMZ** setup

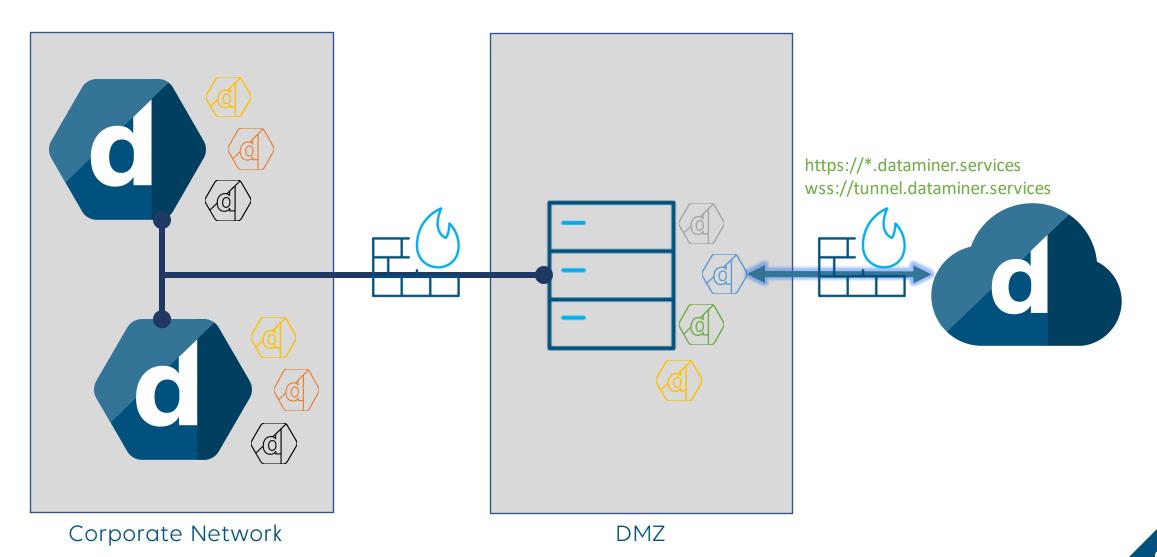

dataminer

Storage as a Service

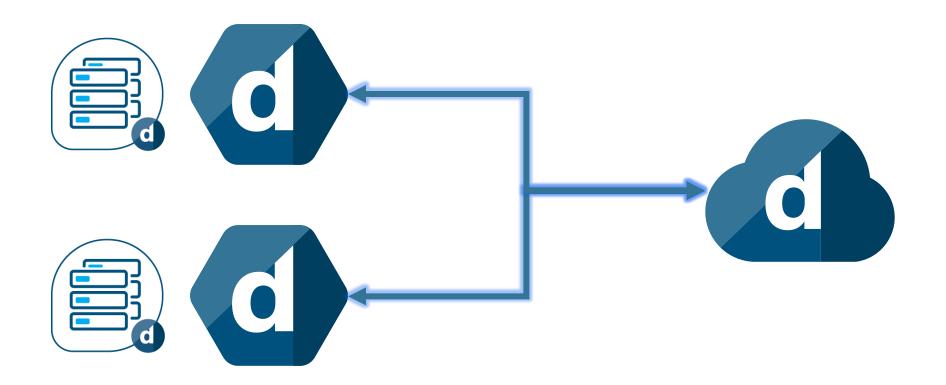

Storage as a Service

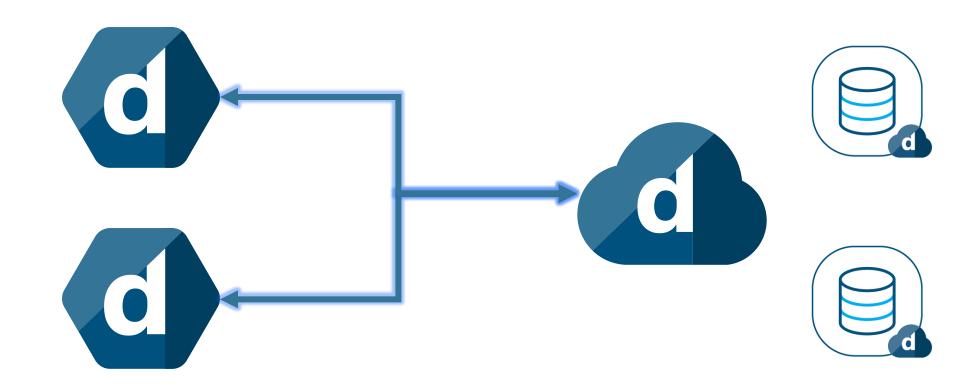

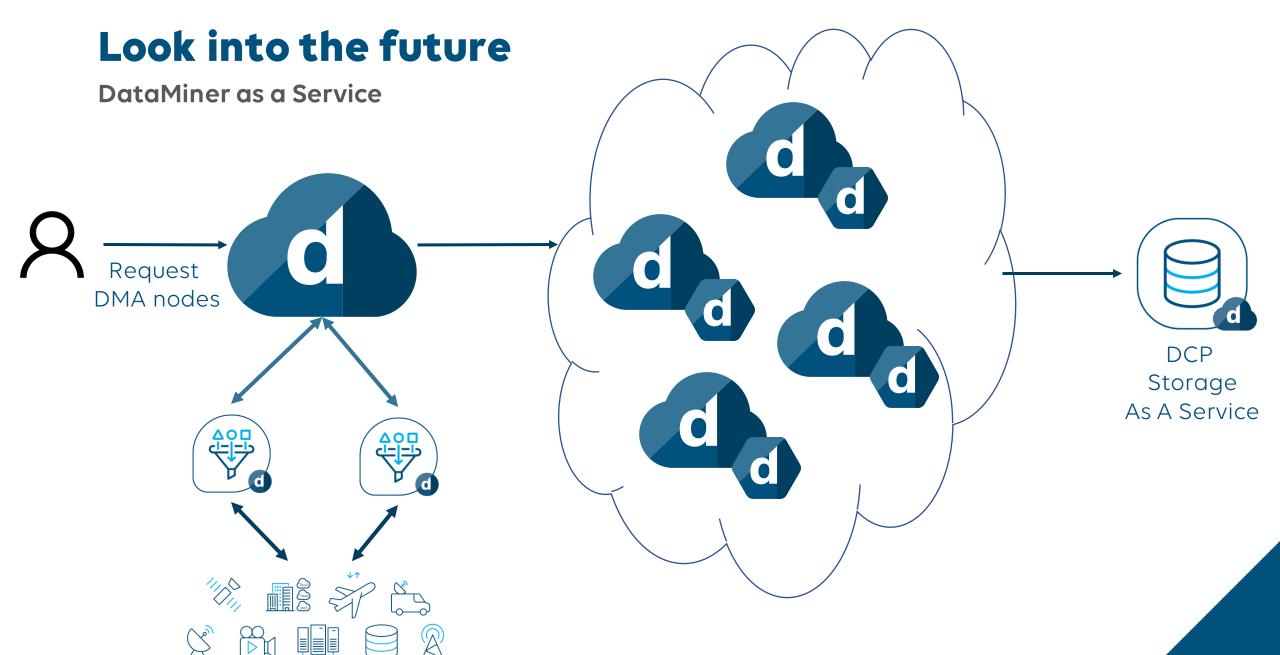

And more...

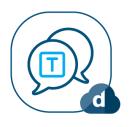

Teams Notifications

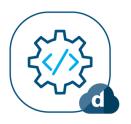

API Sharing

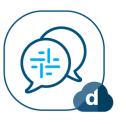

Slack Bot

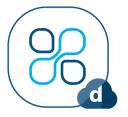

App Sharing

# do you have any questions?

Please take a minute to fill in our anonymous survey sheet, so we can improve our future workshop sessions.

We appreciate your feedback.

# Let's connect!

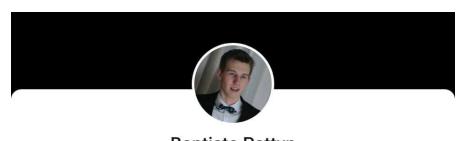

Baptiste Pattyn
Product Owner Cloud at Skyline
Communications

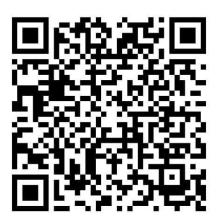

OR

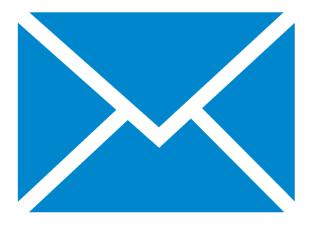

baptiste.pattyn@skyline.be

## legal note

- This document, and any related materials provided with this document, is strictly confidential (and may be privileged), some data in it may be protected by intellectual property rights, ancontainedd is intended for the sole use of individual – or entity – to whom it is addressed.
- Any use of the information contained herein (including, but not limited to, total or partial reproduction, or distribution in any form) by persons other than the designated recipients is prohibited.
- Note that this document may be subject to a nondisclosure agreement.
- Any questions about this legal note can be addressed to: legal@skyline.be